# **CSE 312 Foundations of Computing II**

**Lecture 13: Wrap up Poisson r.v.s + Bloom Filters**

**Anna's office hours on Saturday (tmw) from 2-3pm**

#### **Agenda**

- More on Poisson random variables
- An Application: Bloom Filters!

#### **Preview: Poisson**

#### Model:  $X$  is  $\#$  events that occur in an hour

- Expect to see 3 events per hour (but will be random)
- The expected number of events in  $t$  hours, is  $3t$
- Occurrence of events on disjoint time intervals is independent

#### **Example – Modelling car arrivals at an intersection**

 $X = #$  of cars passing through a light in 1 hour

#### **Example – Model the process of cars passing through a light in 1 hour**

 $X = #$  cars passing through a light in 1 hour. Disjoint time intervals are independent. Know:  $\mathbb{E}[X] = \lambda$  for some given  $\lambda > 0$ 

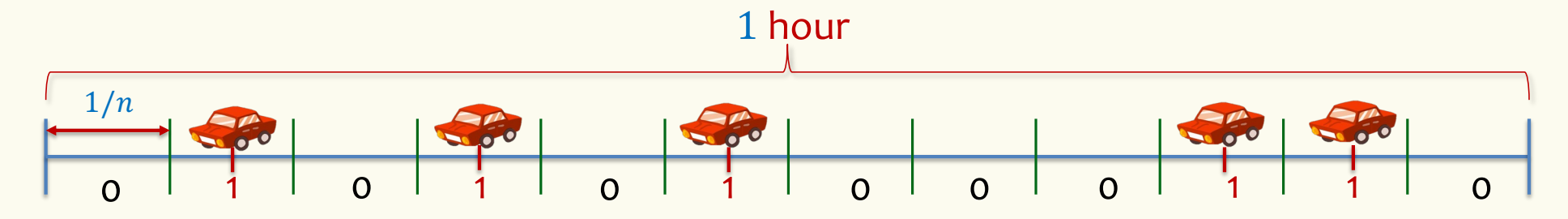

**Discrete version:**  $n$  intervals, each of length  $1/n$ . In each interval, there is a car with probability  $p = \lambda/n$  (assume  $\leq 1$  car can pass by)

**Each interval is Bernoulli:**  $X_i = 1$  if car in i<sup>th</sup> interval (0 otherwise).  $P(X_i = 1) = \lambda/n$ 

$$
X = \sum_{i=1}^{n} X_i \qquad X \sim \text{Bin}(n, p) \qquad P(X = i) = \binom{n}{i} \left(\frac{\lambda}{n}\right)^i \left(1 - \frac{\lambda}{n}\right)^{n-i}
$$
  
indeed:  $\mathbb{E}[X] = pn = \lambda$  4

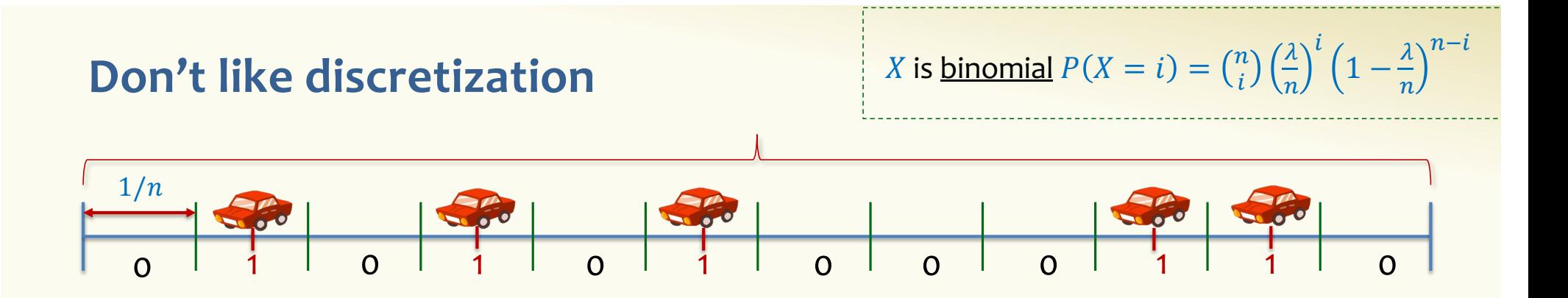

**We want now**  $n \to \infty$ 

$$
P(X = i) = {n \choose i} \left(\frac{\lambda}{n}\right)^i \left(1 - \frac{\lambda}{n}\right)^{n-i} = \frac{n!}{(n-i)! \, n^i} \frac{\lambda^i}{i!} \left(1 - \frac{\lambda}{n}\right)^n \left(1 - \frac{\lambda}{n}\right)^{-i}
$$
  

$$
\rightarrow P(X = i) = e^{-\lambda} \cdot \frac{\lambda^i}{i!}
$$

#### **Poisson Distribution**

- Suppose "events" happen, independently, at an *average* rate of  $\lambda$  per unit time.
- Let *X* be the *actual* number of events happening in a given time unit. Then X is a Poisson r.v. with parameter  $\lambda$  (denoted  $X \sim \mathrm{Poi}(\lambda)$ ) and has distribution (PMF):

$$
P(X = i) = e^{-\lambda} \cdot \frac{\lambda^{i}}{i!} \qquad i = 0, 1, 2, ...
$$

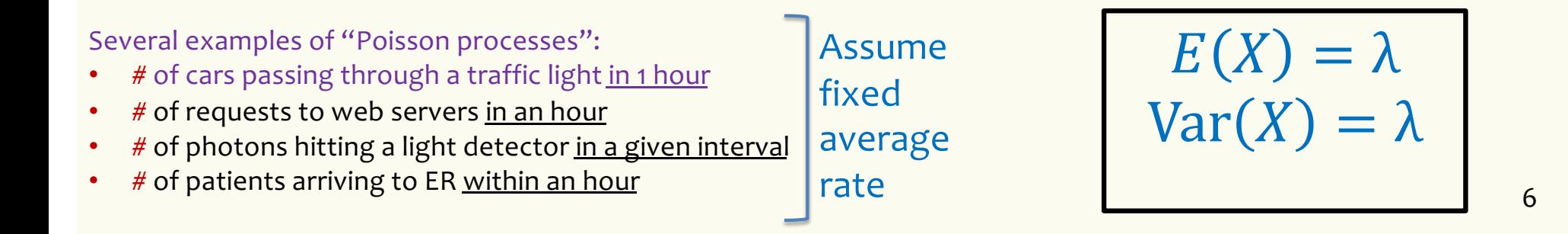

#### **Poisson Random Variables**

**Definition.** A **Poisson random variable** *X* with parameter  $\lambda \geq 0$  is such that for all  $i = 0,1,2,3...$ 

$$
P(X = i) = e^{-\lambda} \cdot \frac{\lambda^i}{i!}
$$

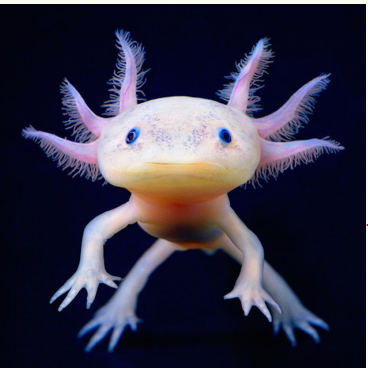

Poisson approximates binomial when:

*n* is very large, *p* is very small, and  $\lambda = np$  is "moderate" e.g.  $(n > 20$  and  $p < 0.05$  ),  $(n > 100$  and  $p < 0.1)$ 

Formally, Binomial approaches Poisson in the limit as  $n \to \infty$  (equivalently,  $p \to 0$ ) while holding  $np = \lambda$ 

> 7 [This Ph](https://futurism.com/meet-axolotl-mexican-walking-fish)oto by Unknown Author is licensed u[nder CC BY](https://creativecommons.org/licenses/by-nc/3.0/)-NC

#### **Probability Mass Function – Convergence of Binomials**

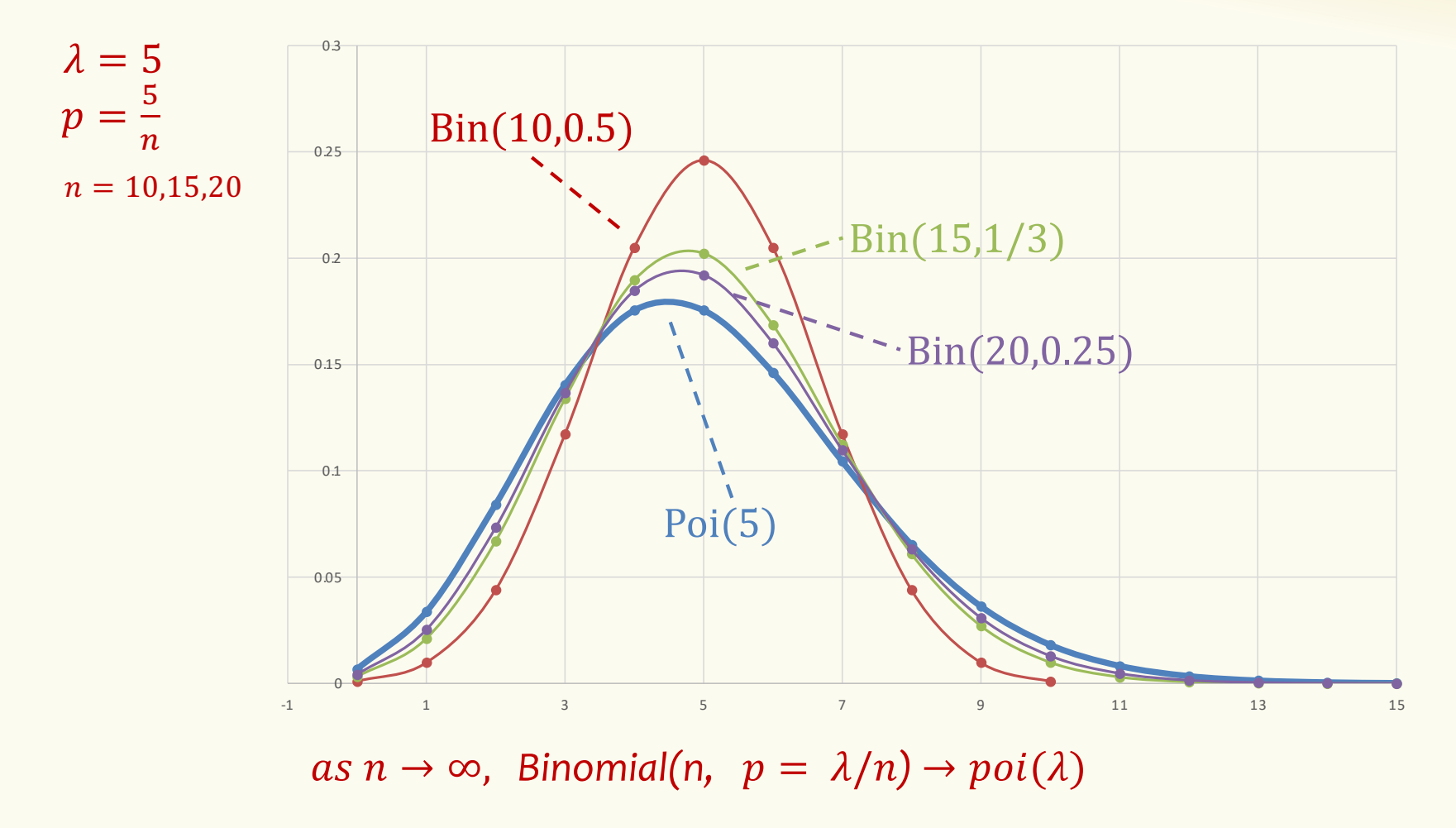

#### **Sum of Independent Poisson RVs**

Let  $X \sim \text{Poi}(\lambda_1)$  and  $Y \sim \text{Poi}(\lambda_2)$  such that  $\lambda = \lambda_1 + \lambda_2$ . Let  $Z = X + Y$ . What kind of random variable is Z? Aka what is the "distribution" of  $Z$ ?

Intuition first:

- $X$  is measuring number of (type 1) events that happen in, say, an hour if they happen at an average rate of  $\lambda_1$  per hour.
- $Y$  is measuring number of (type 2) events that happen in, say, an hour if they happen at an average rate of  $\lambda_2$  per hour.
- $\bullet$  Z is measuring total number of events of both types that happen in, say, an hour, if type 1 and type 2 events occur independently.

#### **Sum of Independent Poisson RVs**

**Theorem.** Let  $X \sim \text{Poi}(\lambda_1)$  and  $Y \sim \text{Poi}(\lambda_2)$  such that  $\lambda = \lambda_1 + \lambda_2$ . Let  $Z = X + Y$ . For all  $z = 0,1,2,3$  ...,

$$
P(Z = z) = e^{-\lambda} \cdot \frac{\lambda^2}{z!}
$$

More generally, let  $X_1 \sim \text{Poi}(\lambda_1)$ ,  $\cdots$ ,  $X_n \sim \text{Poi}(\lambda_n)$  such that  $\lambda = \Sigma_i \lambda_i$ . Let  $Z = \sum_i X_i$ 

$$
P(Z = z) = e^{-\lambda} \cdot \frac{\lambda^2}{z!}
$$

10

**Theorem.** Let  $X \sim \text{Poi}(\lambda_1)$  and  $Y \sim \text{Poi}(\lambda_2)$  such that  $\lambda = \lambda_1 + \lambda_2$ . Let  $Z = X + Y$ . For all  $z = 0,1,2,3...$ ,  $P(Z = z) = e^{-\lambda}.$  $\lambda^Z$  $Z!$ 

#### **Proof**

 $P(Z = z) = \sum_{j=0}^{z} P(X = j, Y = z - j)$  Law of total probability

# **Proof**

$$
P(Z = z) = \sum_{j=0}^{z} P(X = j, Y = z - j)
$$
 Law of total probability  
\n
$$
= \sum_{j=0}^{z} P(X = j) P(Y = z - j) = \sum_{j=0}^{z} e^{-\lambda_1} \cdot \frac{\lambda_1^j}{j!} \cdot e^{-\lambda_2} \cdot \frac{\lambda_2^{z-j}}{z - j!}
$$
Independence  
\n
$$
= e^{-\lambda_1 - \lambda_2} \left( \sum_{j=0}^{z} \frac{1}{j! z - j!} \cdot \lambda_1^j \lambda_2^{z-j} \right)
$$
\n
$$
= e^{-\lambda} \left( \sum_{j=0}^{z} \frac{z!}{j! z - j!} \cdot \lambda_1^j \lambda_2^{z-j} \right) \frac{1}{z!}
$$
\n
$$
= e^{-\lambda} \cdot (\lambda_1 + \lambda_2)^z \cdot \frac{1}{z!} = e^{-\lambda} \cdot \lambda^z \cdot \frac{1}{z!}
$$
 Binomial Theorem

#### **Poisson Random Variables**

**Definition.** A **Poisson random variable** *X* with parameter  $\lambda \geq 0$  is such that for all  $i = 0,1,2,3...$ 

$$
P(X = i) = e^{-\lambda} \cdot \frac{\lambda^{i}}{i!}
$$

#### **General principle:**

- Events happen at an average rate of  $\lambda$  per time unit
- Number of events happening at a time unit  $X$  is distributed according to  $Poi(\lambda)$
- Poisson approximates Binomial when  $n$  is large,  $p$  is small, and  $np$  is moderate
- Sum of independent Poisson is still a Poisson

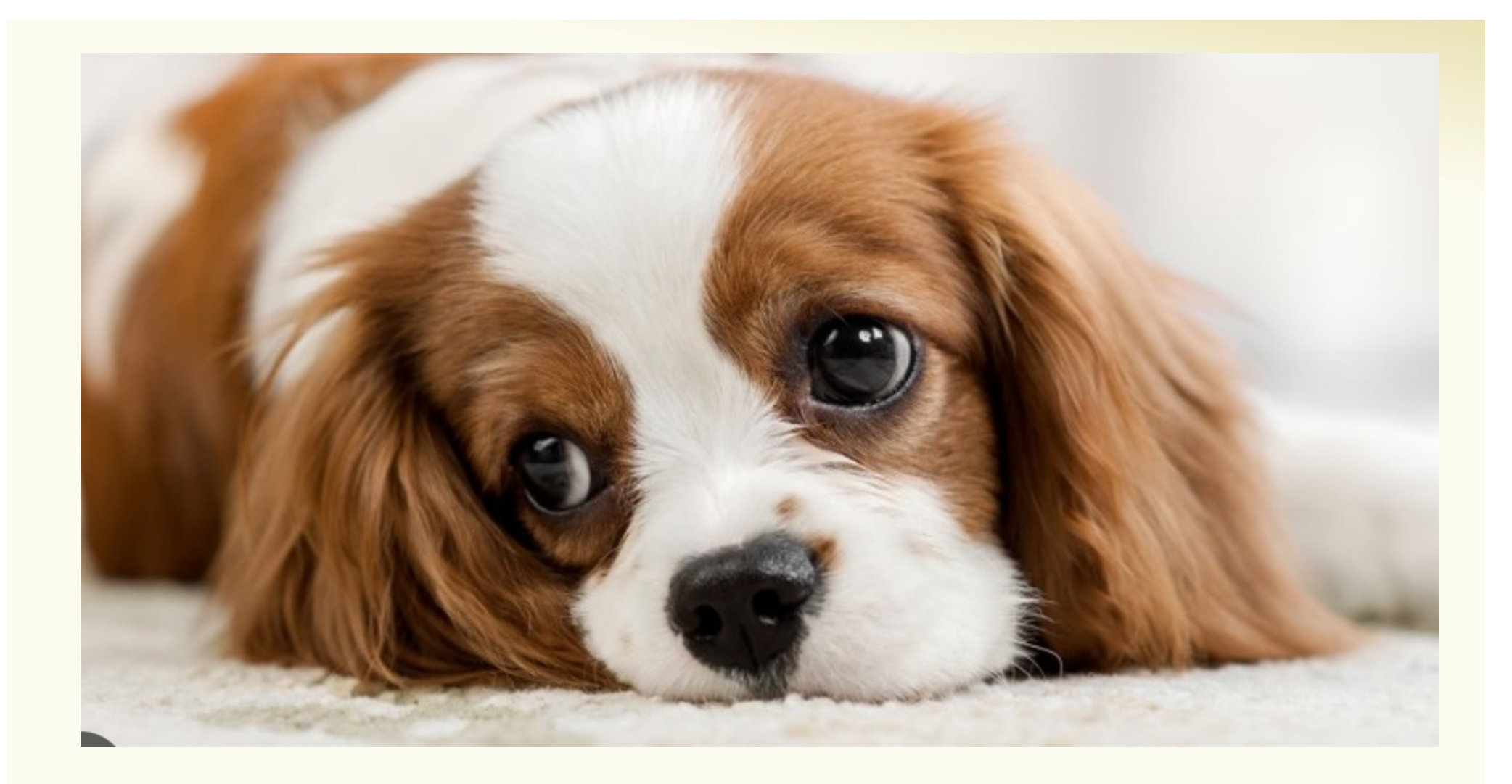

## **Agenda**

- Wrap up Poisson random variables
- An Application: Bloom Filters!

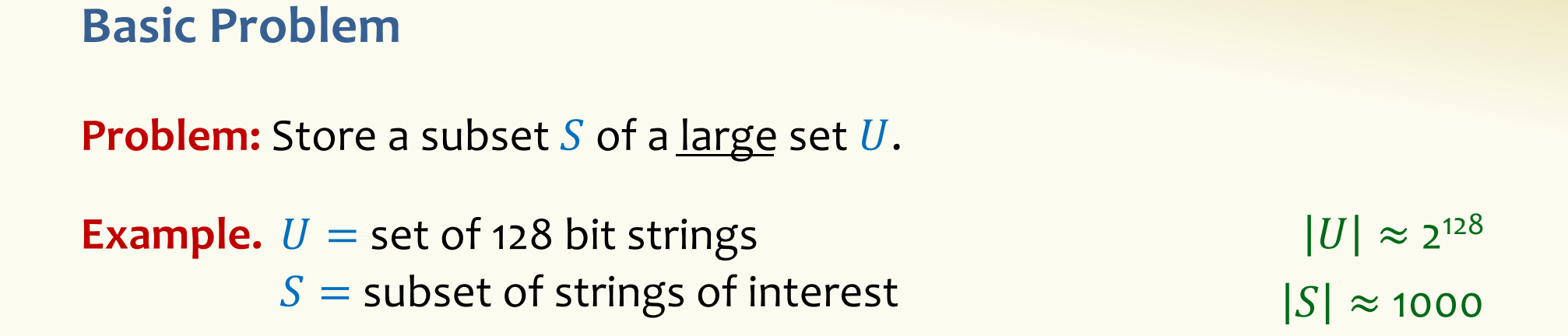

#### **Two goals:**

- **1. Very fast** (ideally constant time) answers to queries "Is  $x \in S$ ?" for any  $x \in U$ .
- **2. Minimal storage** requirements.

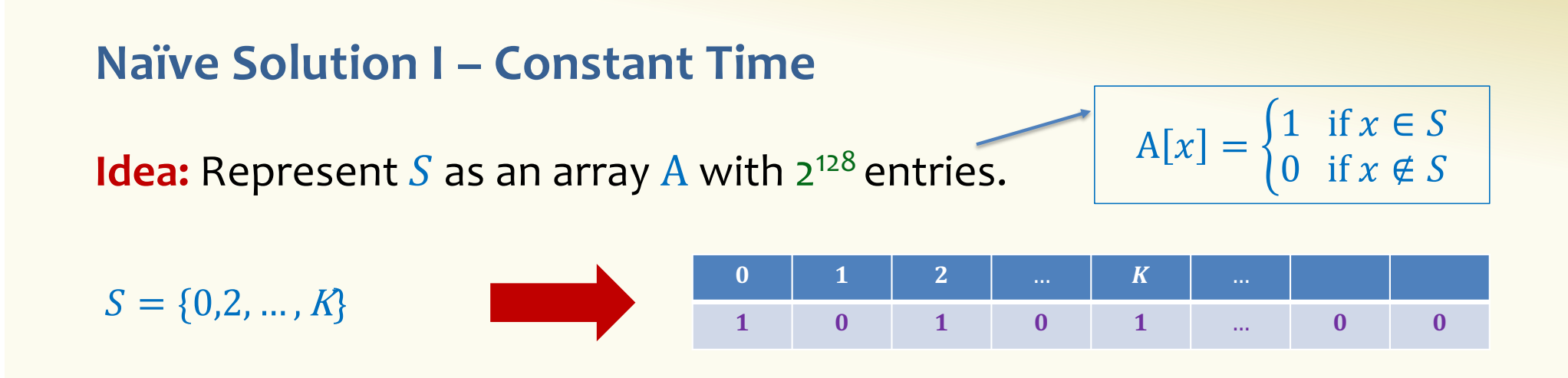

**Membership test:** To check.  $x \in S$  just check whether  $A[x] = 1$ . → **constant time!** 

**Storage:** Require storing 2<sup>128</sup> bits, even for small S.

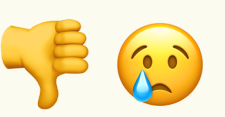

#### **Naïve Solution II – Small Storage**

**Idea:** Represent  $S$  as a list with  $|S|$  entries.

$$
S = \{0, 2, \dots, K\}
$$

**Storage:** Grows with  $|S|$  only

**Membership test:** Check  $x \in S$  requires time linear in  $|S|$ 

(Can be made logarithmic by using a tree)

#### **Hash Table**

**Idea:** Map elements in  $S$  into an array  $A$  of size  $m$  using a hash function  $h$ 

**Membership test:** To check  $x \in S$  just check whether  $A[\mathbf{h}(x)] = x$ 

**Storage:** *m* elements (size of array)

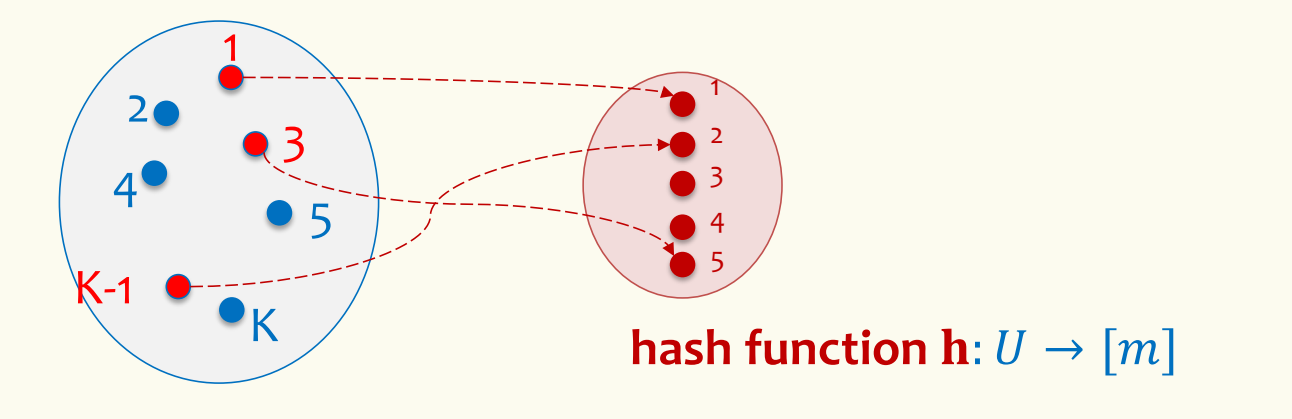

#### **Hashing: collisions**

Collisions occur when  $h(x) = h(y)$  for some distinct  $x, y \in S$ , i.e., two elements of set map to the same location

• Common solution: chaining - at each location (bucket) in the table, keep linked list of all elements that hash there.

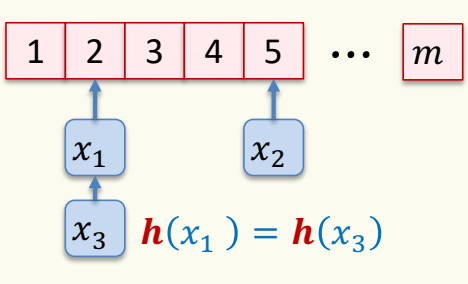

#### **Hash Table**

**Idea:** Map elements in  $S$  into an array  $A$  of size  $m$  using a hash function **h** 

**Membership test:** To check  $x \in S$  just check whether  $A[\mathbf{h}(x)] = x$ 

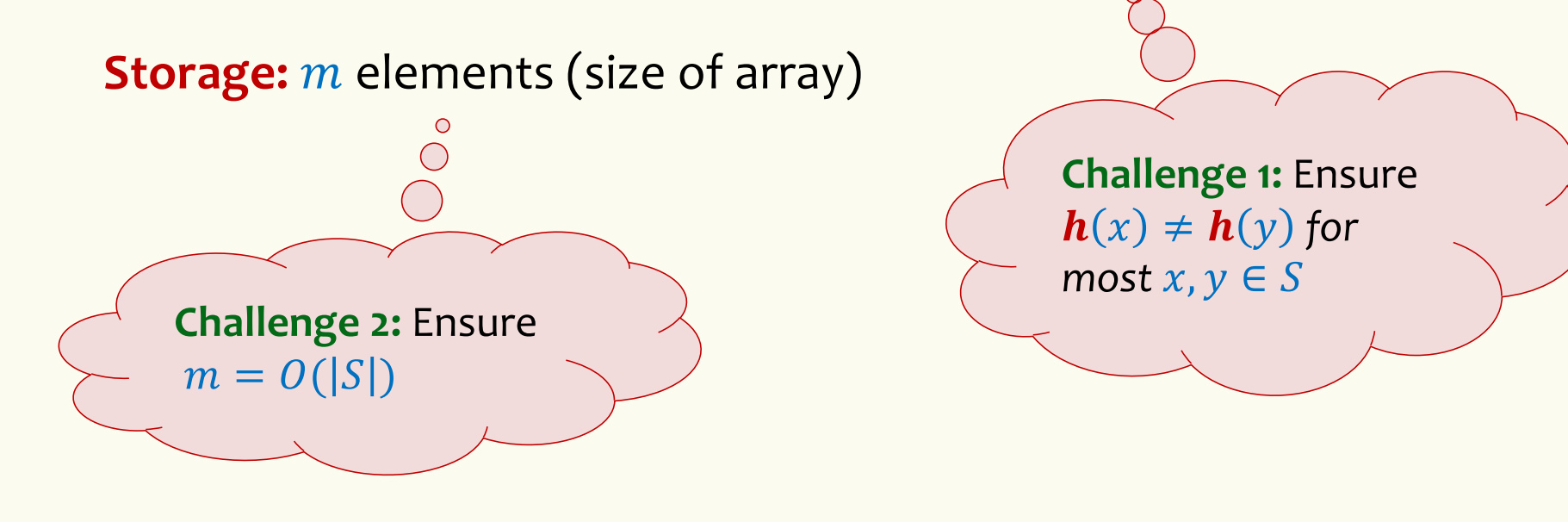

#### **Good hash functions to keep collisions low**

- The hash function  $h$  is good iff it
	- $-$  distributes elements uniformly across the  $m$  array locations so that
	- pairs of elements are mapped independently

"Universal Hash Functions" – see CSE 332

### **Hashing: summary**

#### **Hash Tables**

- They store the data itself
- With a good hash function, the data is well distributed in the table and lookup times are small.
- However, they need at least as much space as all the data being stored, i.e.,  $m = \Omega(|S|)$

In some cases,  $|S|$  is huge, or not known a-priori …

Can we do

better!?

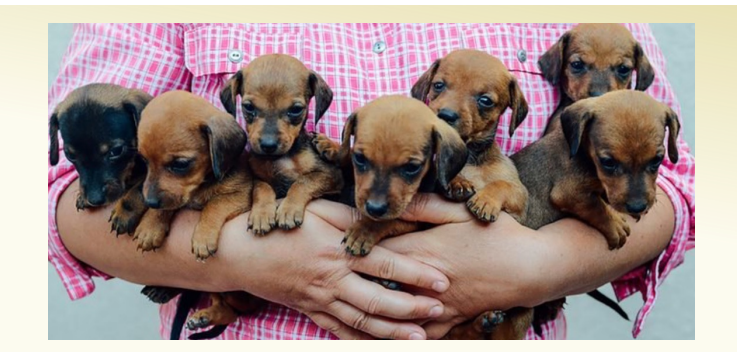

# **Bloom Filters to the rescue**

(Named after Burton Howard Bloom)

#### **Bloom Filters – Main points**

- Probabilistic data structure.
- Close cousins of hash tables.
	- But: Ridiculously space efficient
- Occasional errors, specifically false positives.

#### **Bloom Filters**

- Stores information about a set of elements  $S \subseteq U$ .
- Supports two operations:
	- 1. **add** $(x)$  adds  $x \in U$  to the set S
	- 2. **contains** $(x)$  ideally: true if  $x \in S$ , false otherwise

#### **Bloom Filters**

- Stores information about a set of elements  $S \subseteq U$ .
- Supports two operations:
	- 1. **add** $(x)$  adds  $x \in U$  to the set S
	- **2. contains** $(x)$  ideally: true if  $x \in S$ , false otherwise

**Instead, relaxed guarantees:**

- False  $\rightarrow$  **definitely** not in S
- True  $\rightarrow$  **possibly** in S
	- [i.e. we could have *false positives*]

#### **Bloom Filters – Why Accept False Positives?**

- **Speed** both **add** and **contains** very very fast.
- **Space** requires a miniscule amount of space relative to storing all the actual items that have been added. – Often just 8 bits per inserted item!
- **Fallback mechanism**  can distinguish false positives from true positives with extra cost
	- Ok if mostly negatives expected + low false positive rate

#### **Bloom Filters: Application**

- Google Chrome has a database of malicious URLs, but it takes a long time to query.
- Want an in-browser structure, so needs to be efficient and be spaceefficient
- Want it so that can check if a URL is in structure:
	- If return False, then definitely not in the structure (don't need to do expensive database lookup, website is safe)
	- If return True, the URL may or may not be in the structure. Have to perform expensive lookup in this rare case.

### **Bloom Filters – More Applications**

- Any scenario where space and efficiency are important.
- Used a lot in networking
- Internet routers often use Bloom filters to track blocked IP addresses.
- In distributed systems when want to check consistency of data across different locations, might send a Bloom filter rather than the full set of data being stored.
- Google BigTable uses Bloom filters to reduce disk lookups
- And on and on…

#### **Bloom Filters – Ingredients**

Basic data structure is a  $k\times m$  binary array "the Bloom filter"

- $k$  rows  $t_1, ..., t_k$ , each of size  $m$
- Think of each row as an  $m$ -bit vector

k different hash functions  $\mathbf{h}_1, ..., \mathbf{h}_k: U \to [m]$ 

#### **Bloom Filters - Initialization**

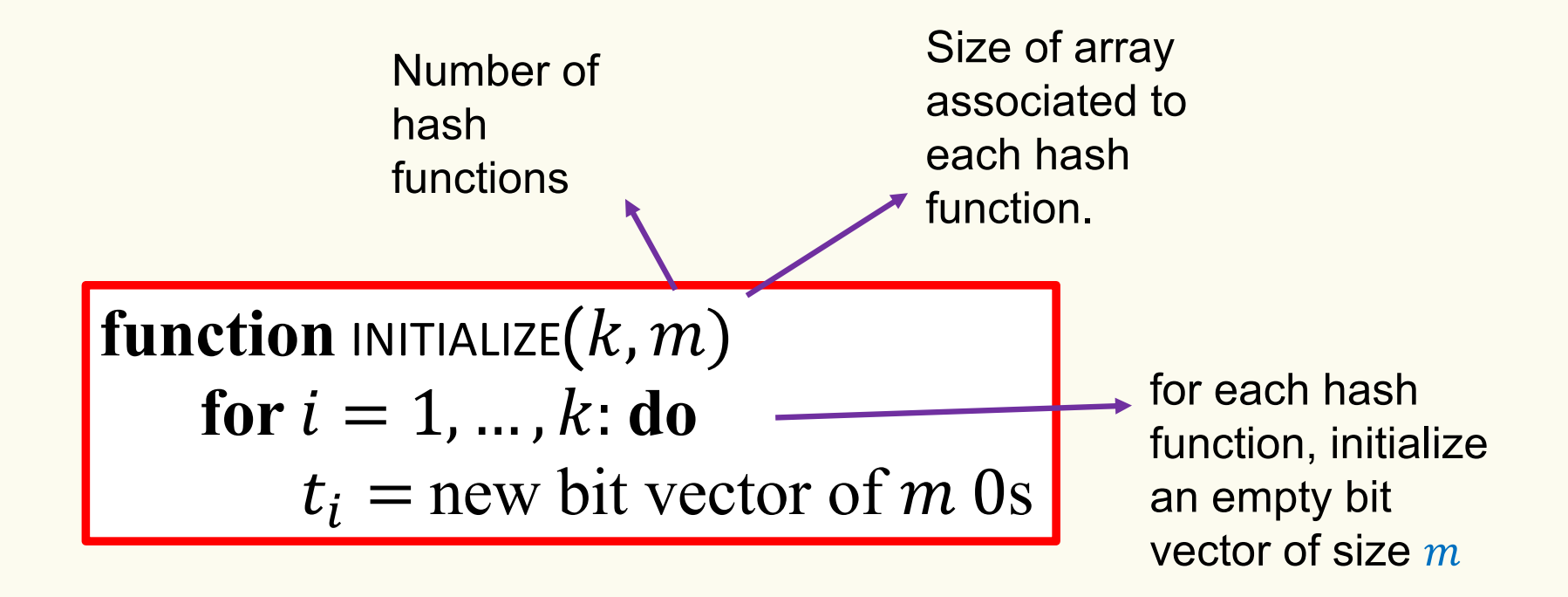

Bloom filter t of length  $m = 5$  that uses  $k = 3$  hash functions

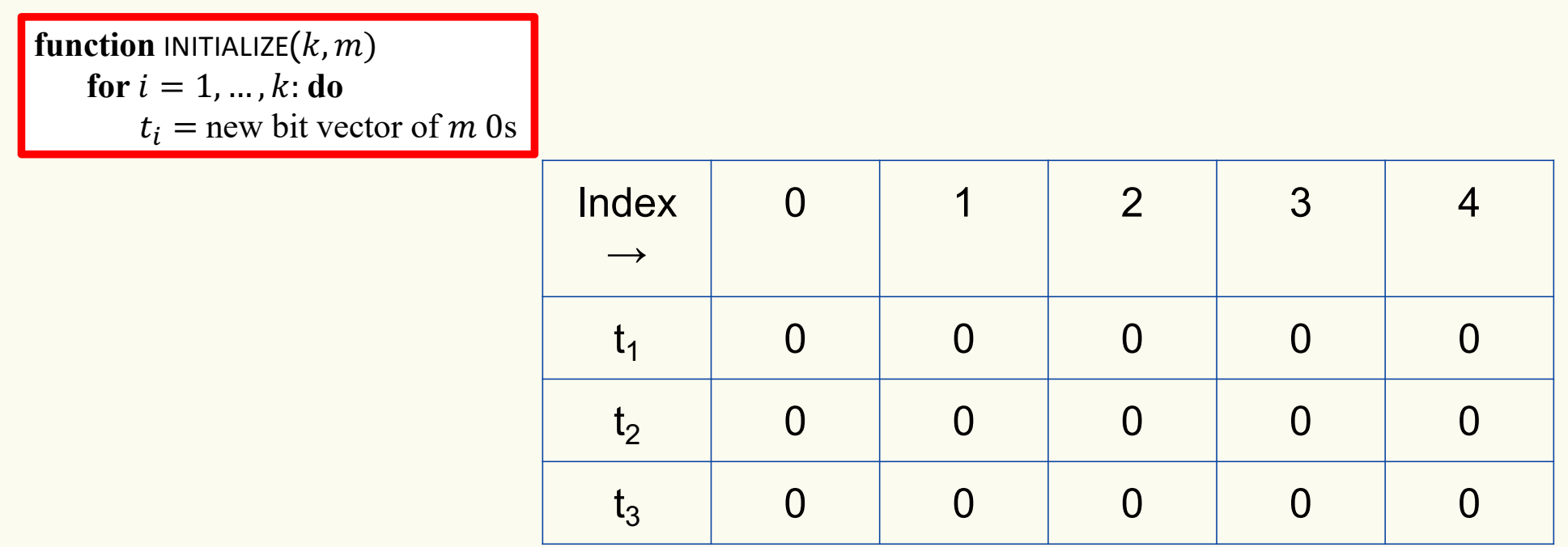

#### **Bloom Filters: Add**

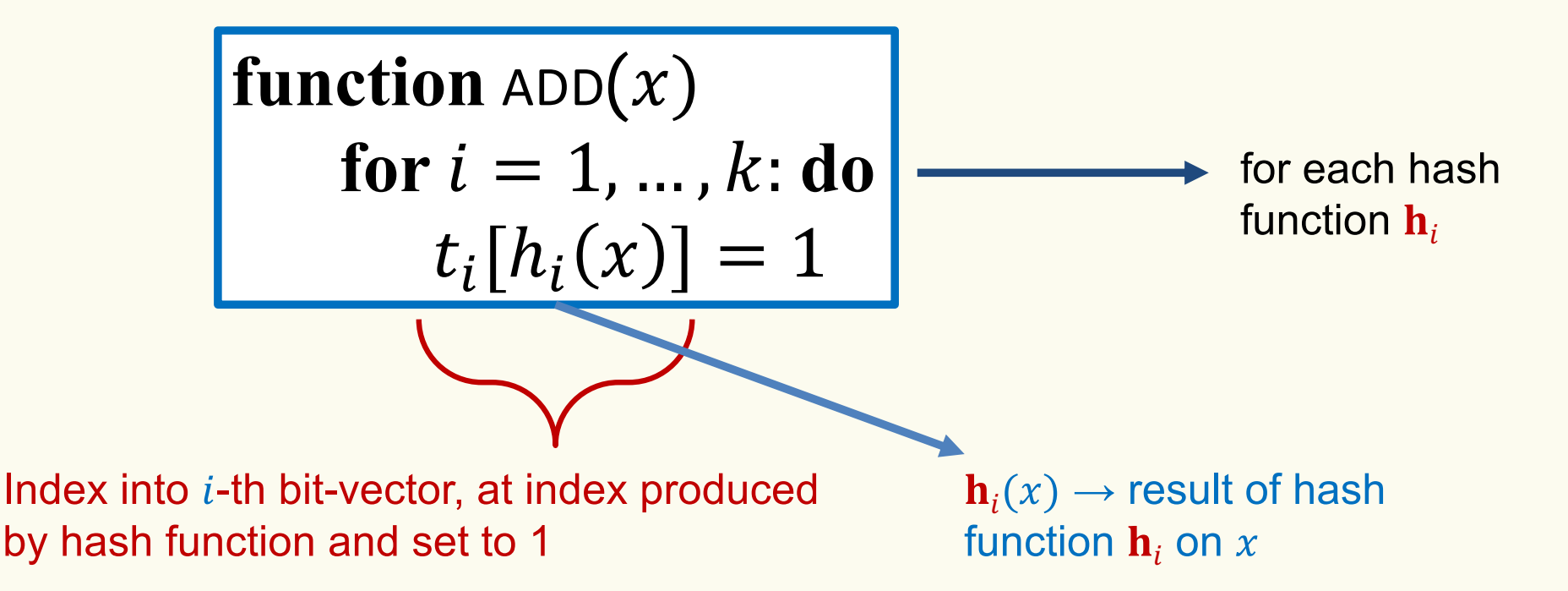

Bloom filter t of length  $m = 5$  that uses  $k = 3$  hash functions

function 
$$
\text{ADD}(x)
$$
  
for  $i = 1, ..., k: \textbf{do}$   
 $t_i[h_i(x)] = 1$ 

add("thisisavirus.com")  $h_1$ ("thisisavirus.com")  $\rightarrow$  2

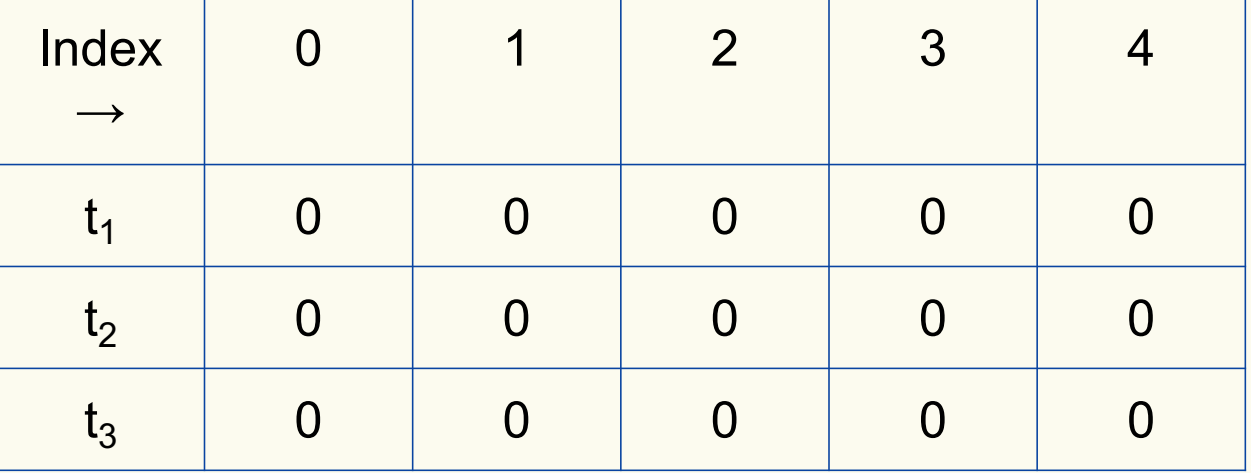

Bloom filter t of length  $m = 5$  that uses  $k = 3$  hash functions

function 
$$
\text{ADD}(x)
$$
  
for  $i = 1, ..., k : \textbf{do}$   
 $t_i[h_i(x)] = 1$ 

add("thisisavirus.com")

 $h_1$ ("thisisavirus.com")  $\rightarrow$  2

 $h_2$ ("thisisavirus.com")  $\rightarrow$  1

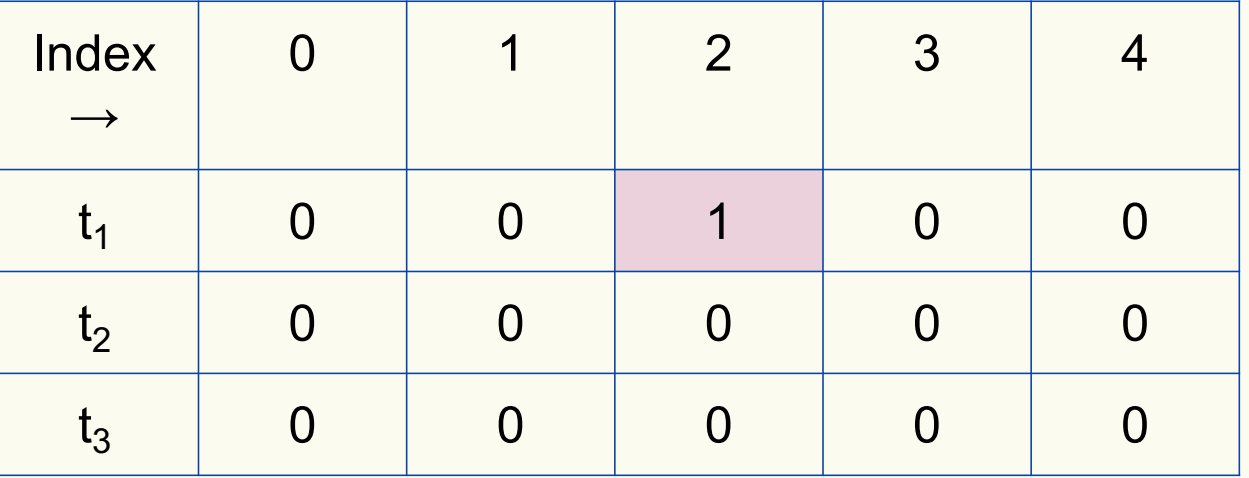

Bloom filter t of length  $m = 5$  that uses  $k = 3$  hash functions

function 
$$
\text{ADD}(x)
$$
  
for  $i = 1, ..., k: \textbf{do}$   
 $t_i[h_i(x)] = 1$ 

add("thisisavirus.com")

 $h_1$ ("thisisavirus.com")  $\rightarrow$  2

 $h_2$ ("thisisavirus.com")  $\rightarrow$  1

 $h_3$ ("thisisavirus.com")  $\rightarrow$  4

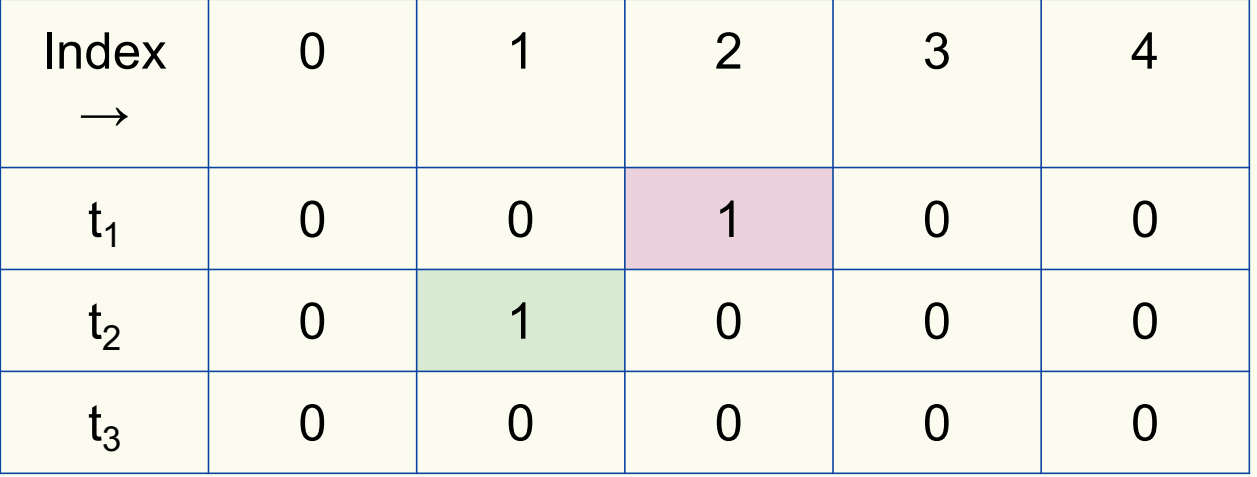

Bloom filter t of length  $m = 5$  that uses  $k = 3$  hash functions

function 
$$
\text{ADD}(x)
$$
  
for  $i = 1, ..., k: \textbf{do}$   
 $t_i[h_i(x)] = 1$ 

add("thisisavirus.com")

 $h_1$ ("thisisavirus.com")  $\rightarrow$  2

 $h_2$ ("thisisavirus.com")  $\rightarrow$  1

 $h_3$ ("thisisavirus.com")  $\rightarrow$  4

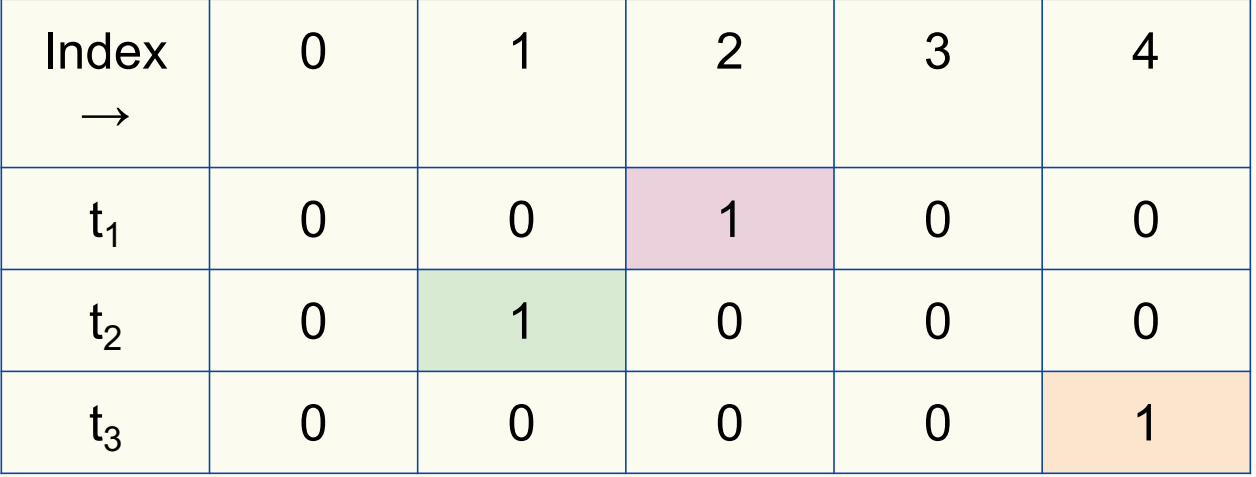

#### **Bloom Filters: Contains**

**function** CONTAINS $(x)$ **return**  $t_1[h_1(x)] == 1 \wedge t_2[h_2(x)] == 1 \wedge ... \wedge t_k[h_k(x)] == 1$ 

Returns True if the bit vector  $t_i$  for each hash function has bit 1 at index determined by  $h_i(x)$ , Returns False otherwise

Bloom filter t of length  $m = 5$  that uses  $k = 3$  hash functions

**function** CONTAINS $(x)$ **return**  $t_1[h_1(x)] == 1 \wedge t_2[h_2(x)] == 1 \wedge \cdots \wedge t_k[h_k(x)] == 1$  contains("thisisavirus.com")

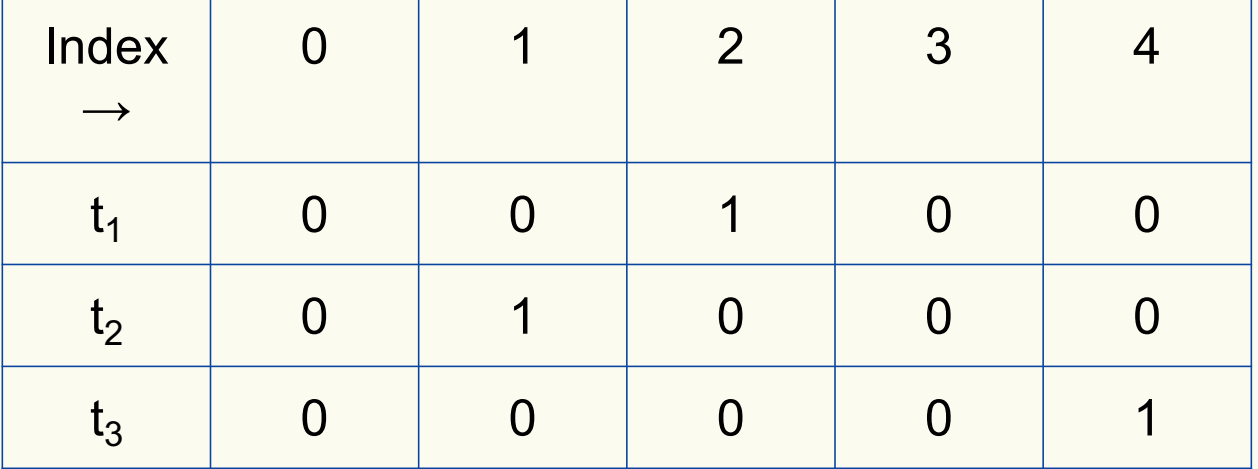

Bloom filter t of length  $m = 5$  that uses  $k = 3$  hash functions

**function** CONTAINS $(x)$ **return**  $t_1[h_1(x)] == 1 \wedge t_2[h_2(x)] == 1 \wedge \cdots \wedge t_k[h_k(x)] == 1$ 

**True** 

contains("thisisavirus.com")

 $h_1$ ("thisisavirus.com")  $\rightarrow$  2

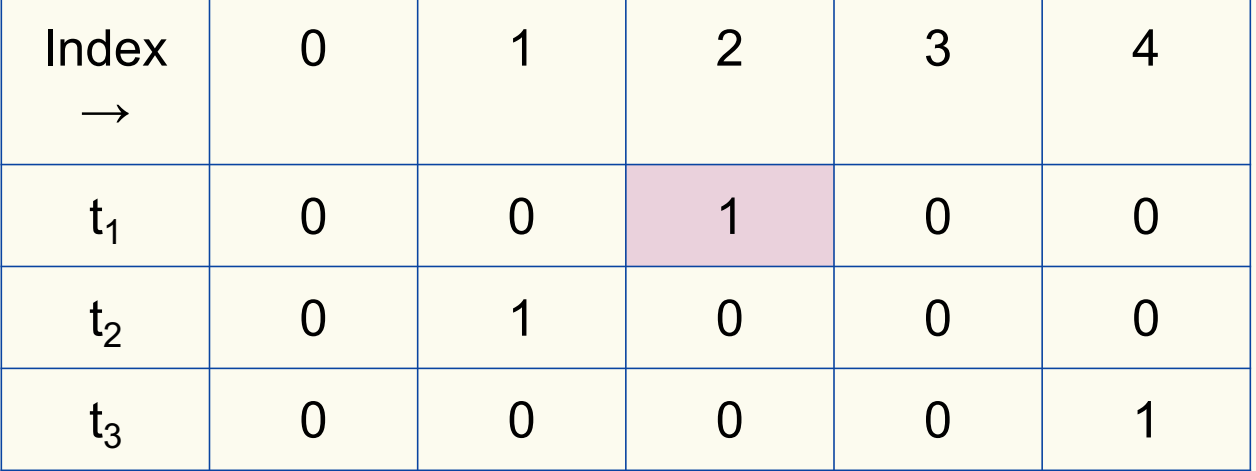

Bloom filter t of length  $m = 5$  that uses  $k = 3$  hash functions

**function** CONTAINS $(x)$ **return**  $t_1[h_1(x)] == 1 \wedge t_2[h_2(x)] == 1 \wedge \cdots \wedge t_k[h_k(x)] == 1$ 

True True

contains("thisisavirus.com")

 $h_1$ ("thisisavirus.com")  $\rightarrow$  2

 $h_2$ ("thisisavirus.com")  $\rightarrow$  1

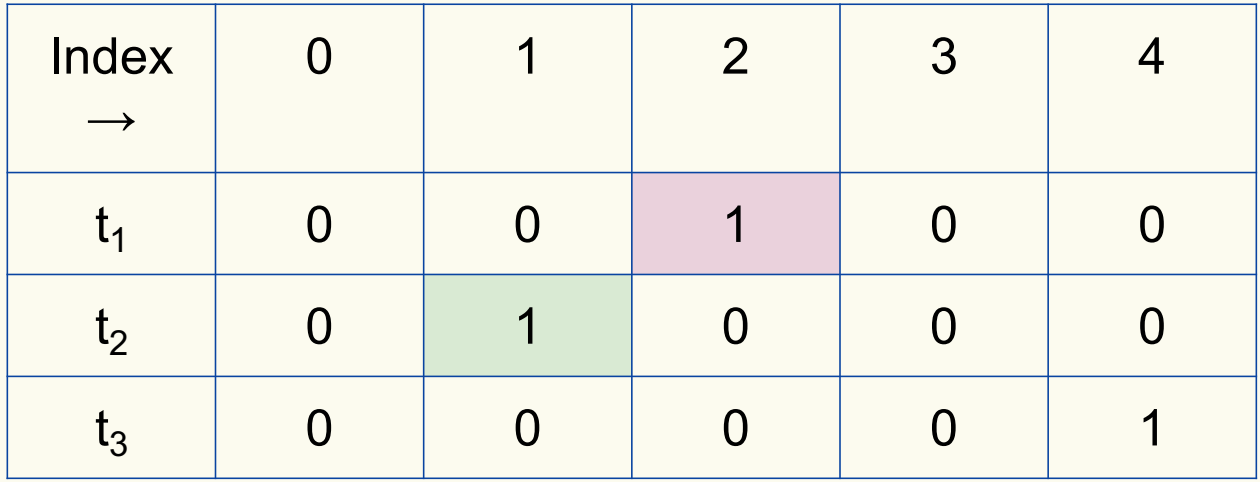

Bloom filter t of length  $m = 5$  that uses  $k = 3$  hash functions

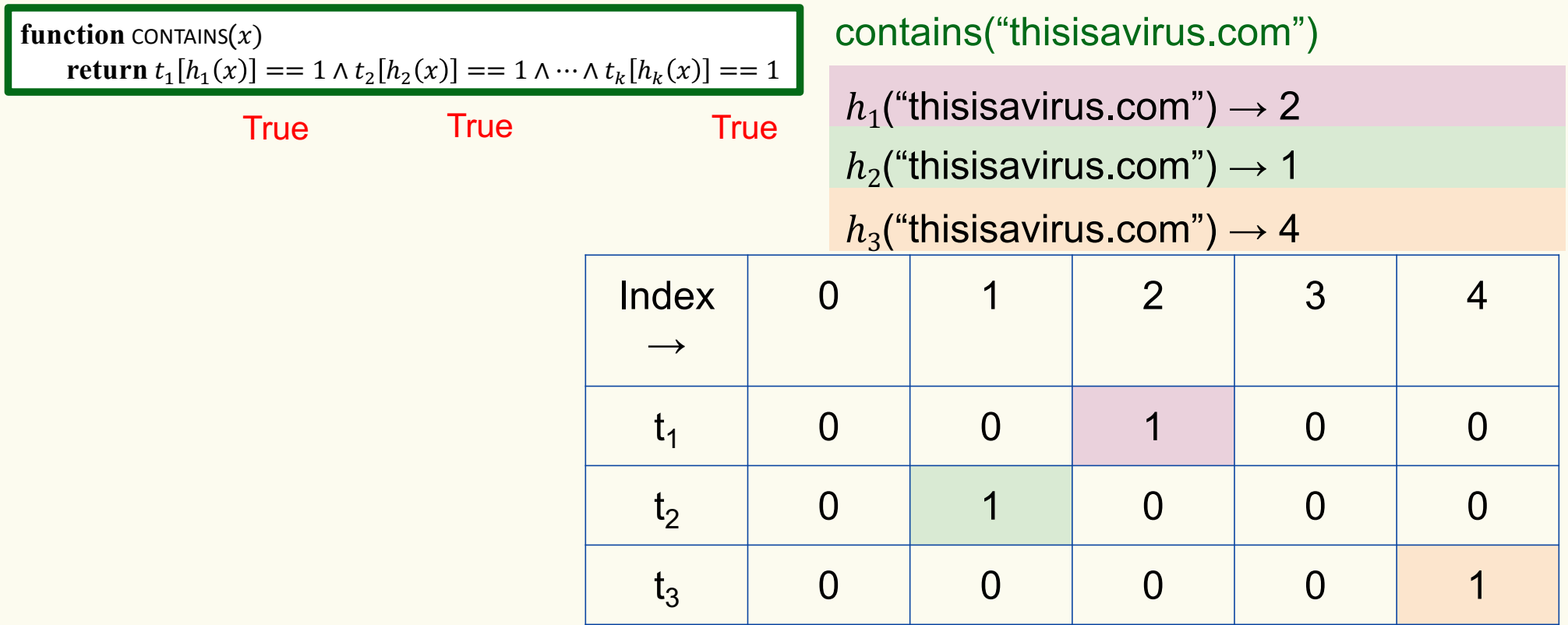

Bloom filter t of length  $m = 5$  that uses  $k = 3$  hash functions

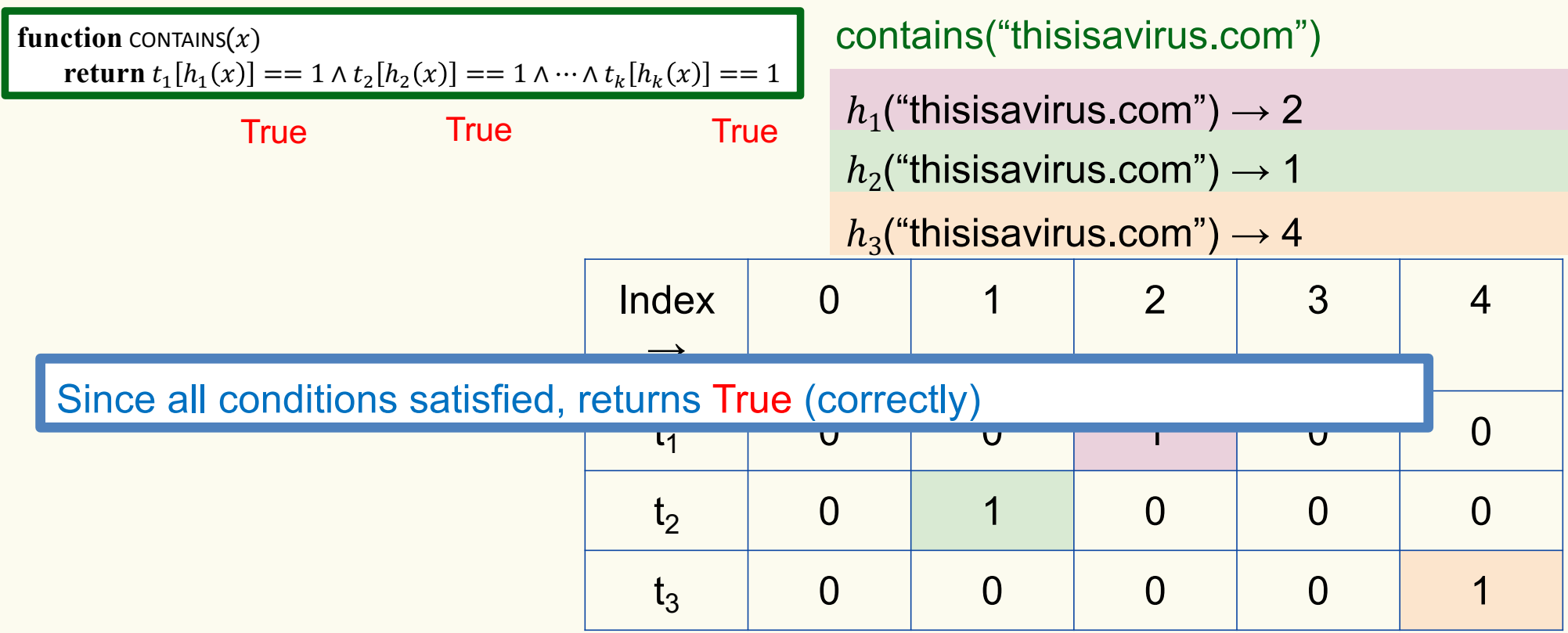

Bloom filter t of length  $m = 5$  that uses  $k = 3$  hash functions

add("totallynotsuspicious.com")

function 
$$
\text{ADD}(x)
$$
  
for  $i = 1, ..., k$ : do  
 $t_i[h_i(x)] = 1$ 

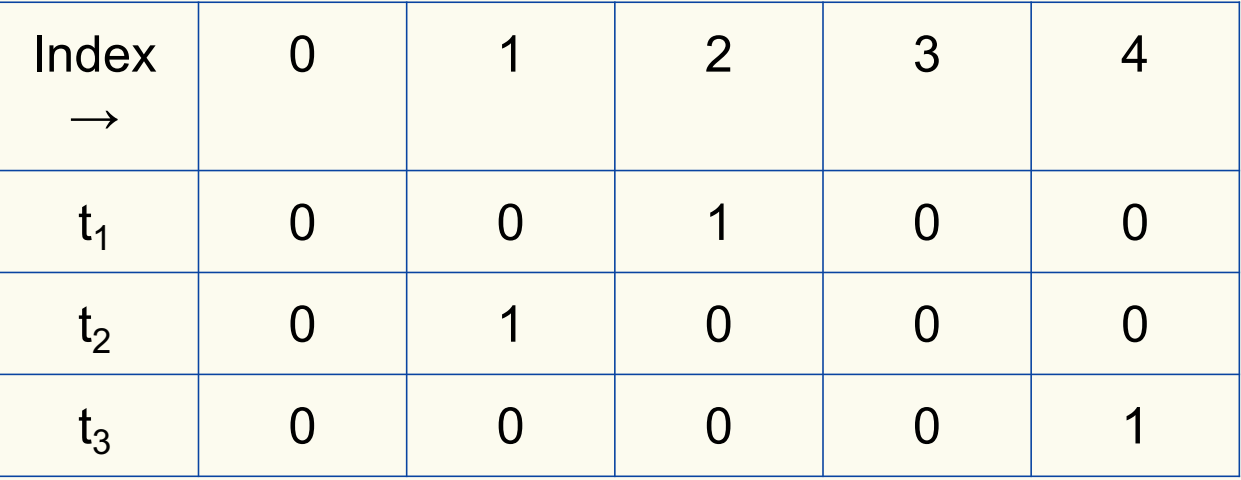

Bloom filter t of length  $m = 5$  that uses  $k = 3$  hash functions

function 
$$
\text{ADD}(x)
$$
  
for  $i = 1, ..., k: \textbf{do}$   
 $t_i[h_i(x)] = 1$ 

add("totallynotsuspicious.com")

 $h_1$ ("totallynotsuspicious.com")  $\rightarrow$  1

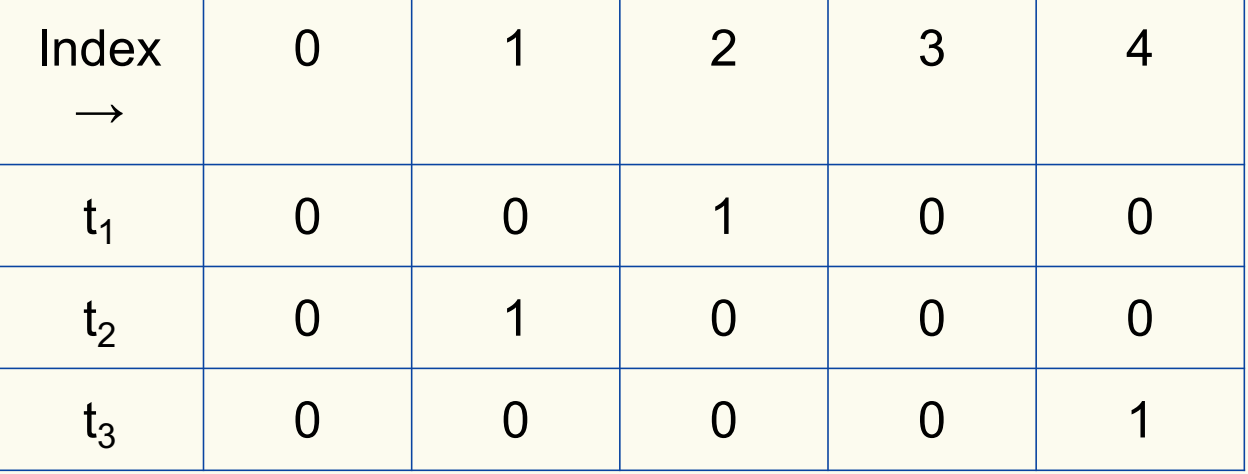

Bloom filter t of length  $m = 5$  that uses  $k = 3$  hash functions

function 
$$
\text{ADD}(x)
$$
  
for  $i = 1, ..., k : \textbf{do}$   
 $t_i[h_i(x)] = 1$ 

add("totallynotsuspicious.com")

 $h_1$ ("totallynotsuspicious.com")  $\rightarrow$  1

 $h_2$ ("totallynotsuspicious.com")  $\rightarrow 0$ 

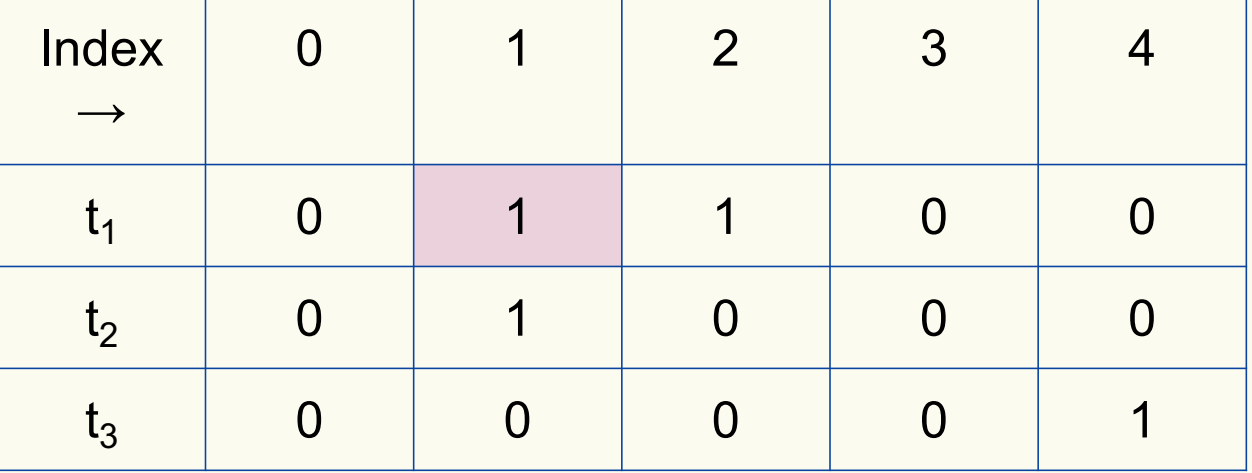

Bloom filter t of length  $m = 5$  that uses  $k = 3$  hash functions

function 
$$
\text{ADD}(x)
$$
  
for  $i = 1, ..., k: \textbf{do}$   
 $t_i[h_i(x)] = 1$ 

add("totallynotsuspicious.com")

 $h_1$ ("totallynotsuspicious.com")  $\rightarrow$  1

 $h_2$ ("totallynotsuspicious.com")  $\rightarrow 0$ 

 $h_3$ ("totallynotsuspicious.com")  $\rightarrow$  4

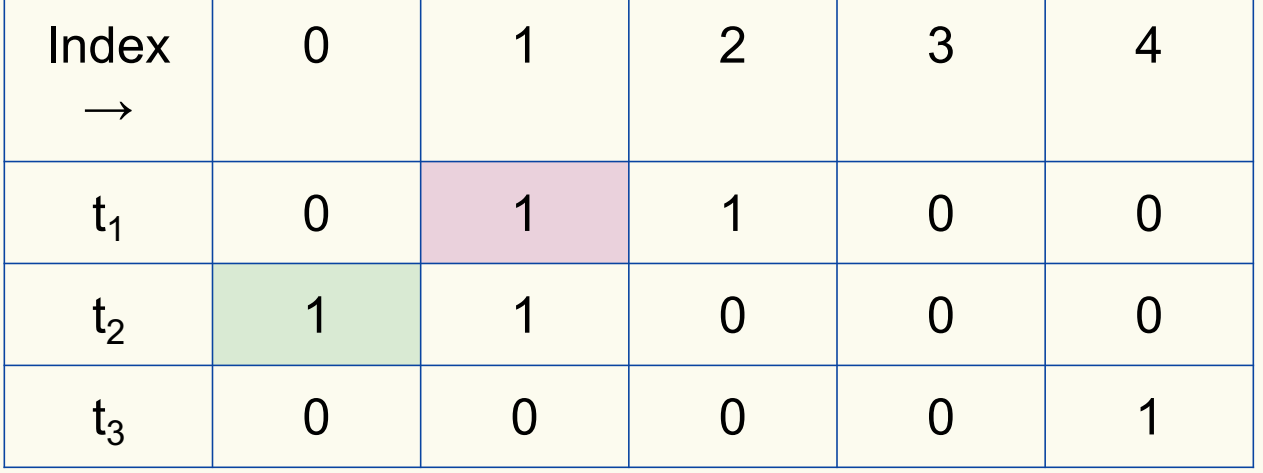

Bloom filter t of length  $m = 5$  that uses  $k = 3$  hash functions

function 
$$
\text{ADD}(x)
$$
  
for  $i = 1, ..., k: \textbf{do}$   
 $t_i[h_i(x)] = 1$ 

add("totallynotsuspicious.com")

 $h_1$ ("totallynotsuspicious.com")  $\rightarrow$  1

 $h_2$ ("totallynotsuspicious.com")  $\rightarrow 0$ 

 $h_3$ ("totallynotsuspicious.com")  $\rightarrow$  4

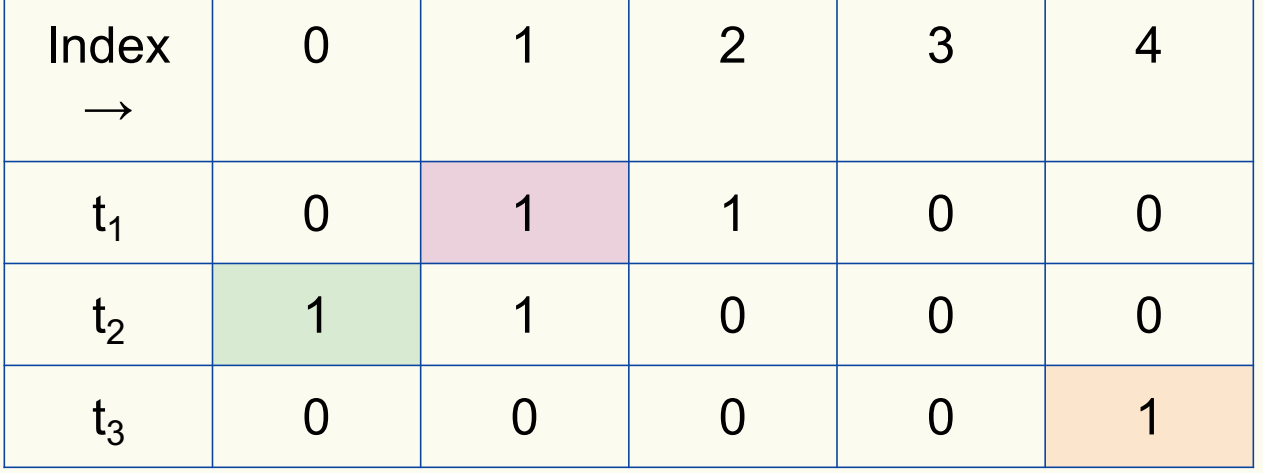

Bloom filter t of length  $m = 5$  that uses  $k = 3$  hash functions

**function** CONTAINS $(x)$ **return**  $t_1[h_1(x)] == 1 \wedge t_2[h_2(x)] == 1 \wedge \cdots \wedge t_k[h_k(x)] == 1$  contains("verynormalsite.com")

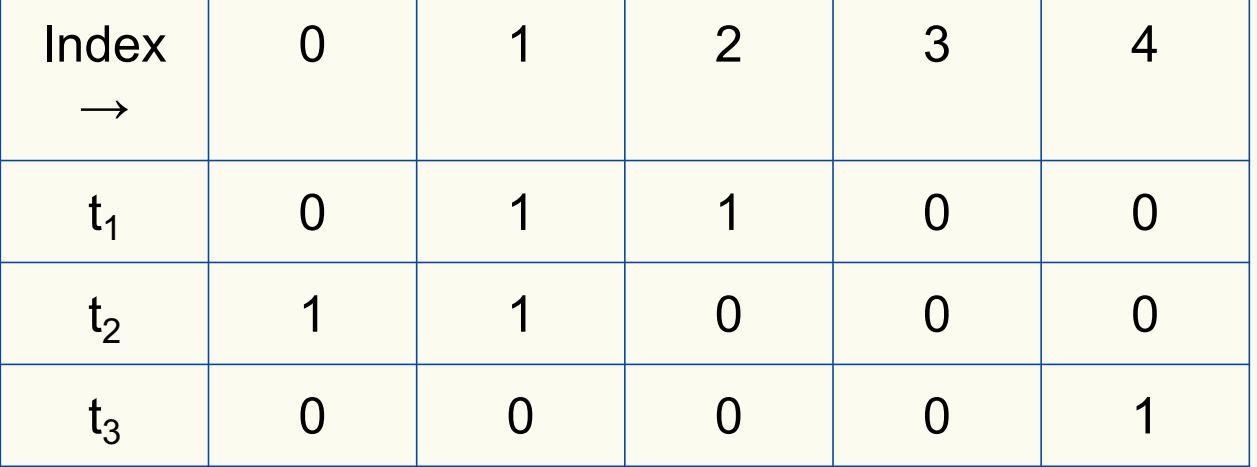

Bloom filter t of length  $m = 5$  that uses  $k = 3$  hash functions

**function** CONTAINS $(x)$ **return**  $t_1[h_1(x)] == 1 \wedge t_2[h_2(x)] == 1 \wedge \cdots \wedge t_k[h_k(x)] == 1$ 

**True** 

contains("verynormalsite.com")

 $h_1$ ("verynormalsite.com")  $\rightarrow$  2

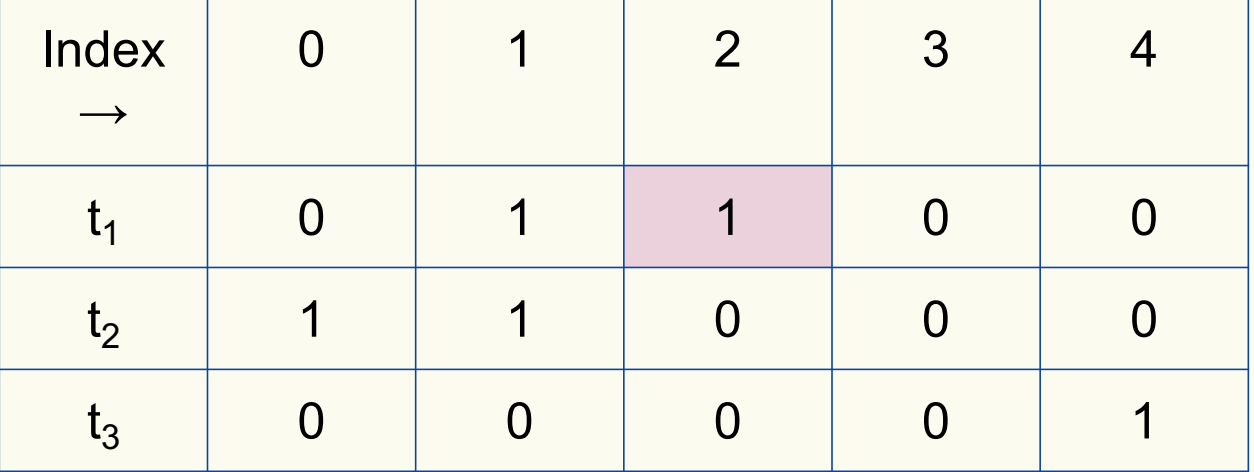

Bloom filter t of length  $m = 5$  that uses  $k = 3$  hash functions

**function** CONTAINS $(x)$ **return**  $t_1[h_1(x)] == 1 \wedge t_2[h_2(x)] == 1 \wedge \cdots \wedge t_k[h_k(x)] == 1$ 

True True

contains("verynormalsite.com")

 $h_1$ ("verynormalsite.com")  $\rightarrow$  2

 $h_2$ ("verynormalsite.com")  $\rightarrow 0$ 

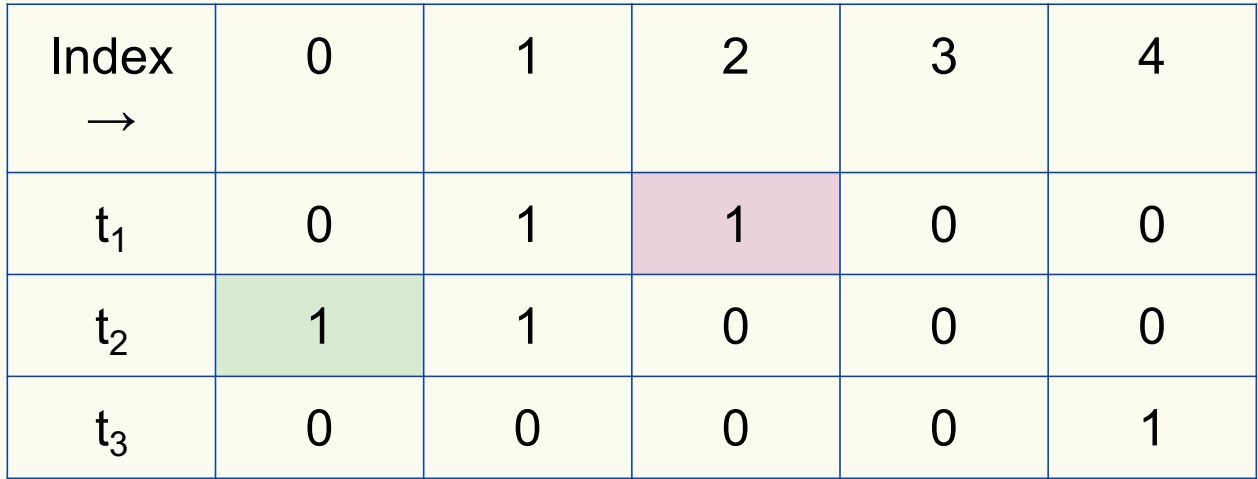

Bloom filter t of length  $m = 5$  that uses  $k = 3$  hash functions

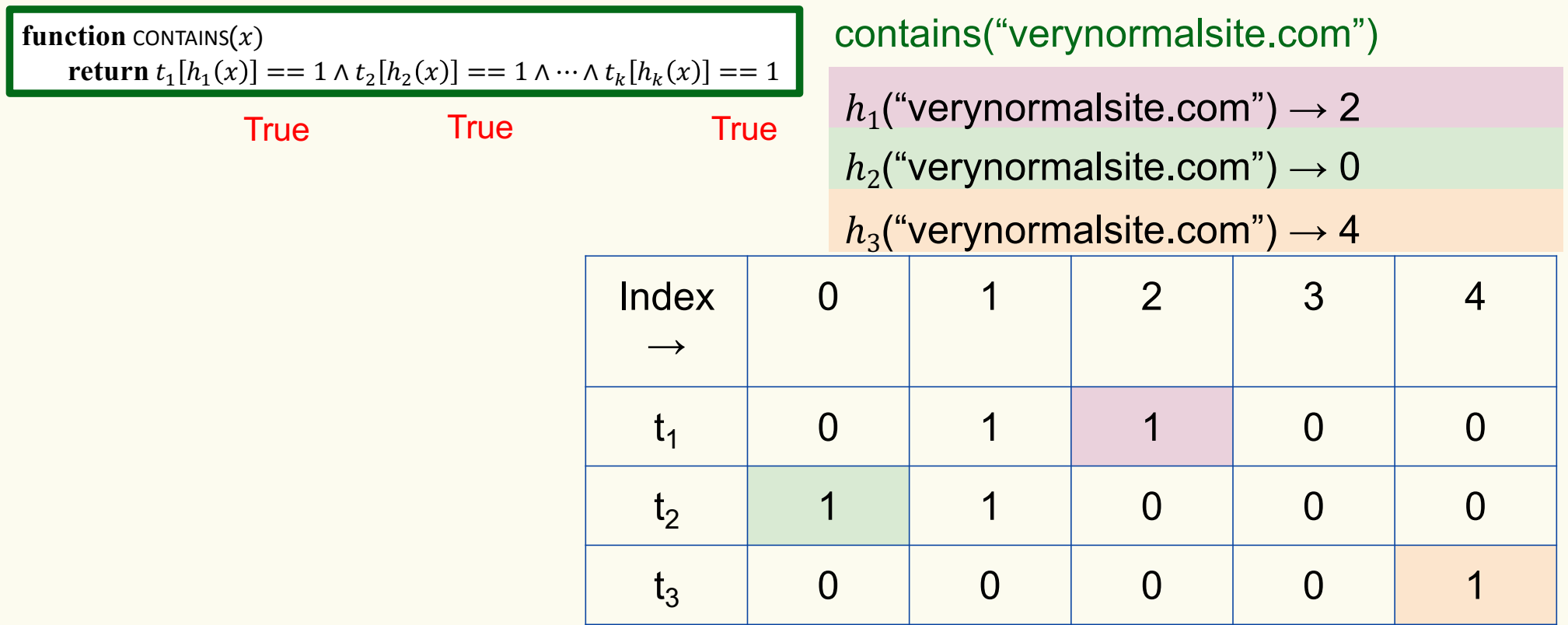

Bloom filter t of length  $m = 5$  that uses  $k = 3$  hash functions

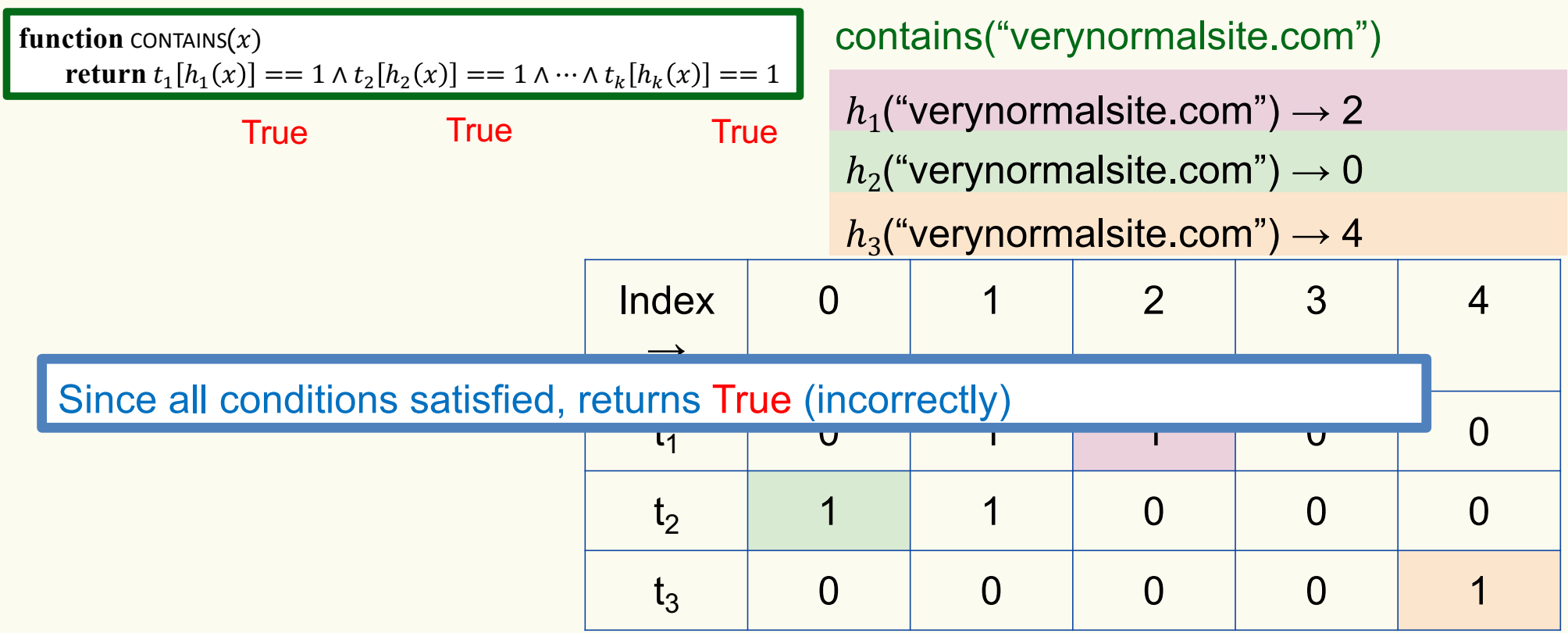

#### **Bloom Filters – Three operations**

• Set up Bloom filter for  $S = \emptyset$ 

**function** INITIALIZE $(k, m)$ **for**  $i = 1, ..., k$ **:** do  $t_i$  = new bit vector of *m* 0s

• Update Bloom filter for  $S \leftarrow S \cup \{x\}$ 

**function**  $ADD(x)$ **for**  $i = 1, ..., k$ **: do**  $t_i[h_i(x)] = 1$ 

• Check if  $x \in S$ 

**function** CONTAINS $(x)$ **return**  $t_1[h_1(x)] == 1 \wedge t_2[h_2(x)] == 1 \wedge \cdots \wedge t_k[h_k(x)] == 1$ 

#### **What you can't do with Bloom filters**

- There is no delete operation
	- $-$  Once you have added something to a Bloom filter for  $S$ , it stays
- You can't use a Bloom filter to name any element of  $S$

But what you *can* do makes them very effective!

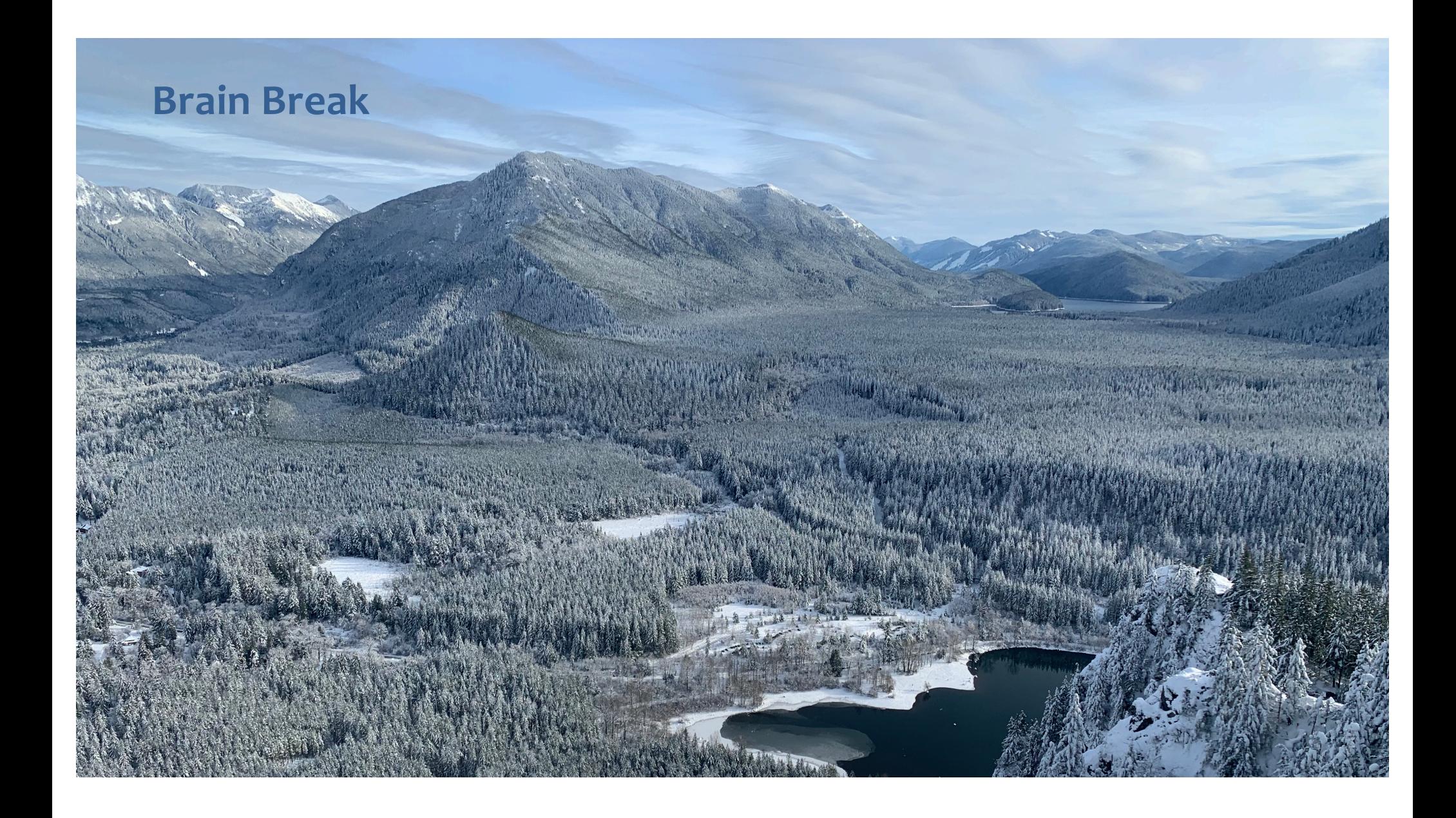

#### **Analysis: False positive probability**

**Question:** For an element  $x \in U$ , what is the probability that **contains** $(x)$  returns true if  $add(x)$  was never executed before?

### **Analysis: False positive probability**

**Question:** For an element  $x \in U$ , what is the probability that **contains** $(x)$  returns true if  $add(x)$  was never executed before?

Probability over what?! Over the choice of the  $\bm{h}_1, ..., \bm{h}_k$ 

Assumptions for the analysis:

- Each  $\mathbf{h}_i(x)$  is uniformly distributed in  $[m]$  for all x and i
- Hash function outputs for each  $\mathbf{h}_i$ are mutually independent (not just in pairs)
- Different hash functions are independent of each other

#### **False positive probability – Events**

Assume we perform  $\mathbf{add}(x_1)$ , ...,  $\mathbf{add}(x_n)$ + **contains** $(x)$  for  $x \notin \{x_1, ..., x_n\}$ 

Event  $E_i$  holds iff  $\mathbf{h}_i(x) \in \{\mathbf{h}_i(x_1), ..., \mathbf{h}_i(x_n)\}\$ 

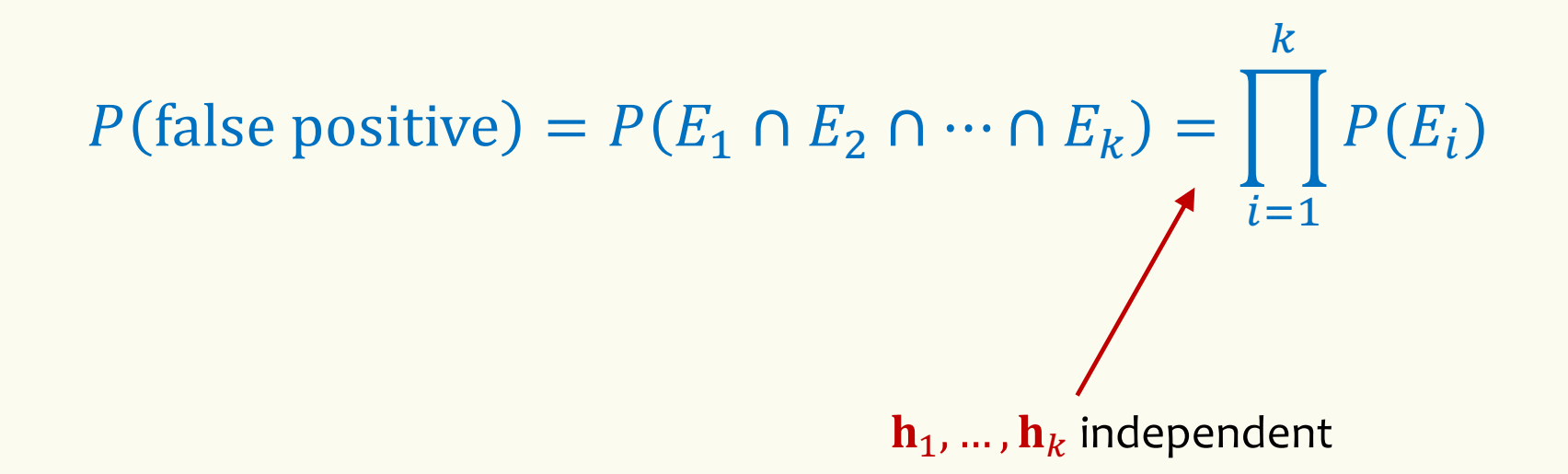

#### **False positive probability – Events**

Event  $E_i$  holds iff  $\mathbf{h}_i(x) \in \{\mathbf{h}_i(x_1), ..., \mathbf{h}_i(x_n)\}\$ Event  $E_i^c$  holds iff  $\mathbf{h}_i(x) \neq \mathbf{h}_i(x_1)$  and ... and  $\mathbf{h}_i(x) \neq \mathbf{h}_i(x_n)$ 

$$
P(E_i^c) = \sum_{z=1}^m P(\mathbf{h}_i(x) = z) \cdot P(E_i^c | \mathbf{h}_i(x) = z)
$$
  
LTP

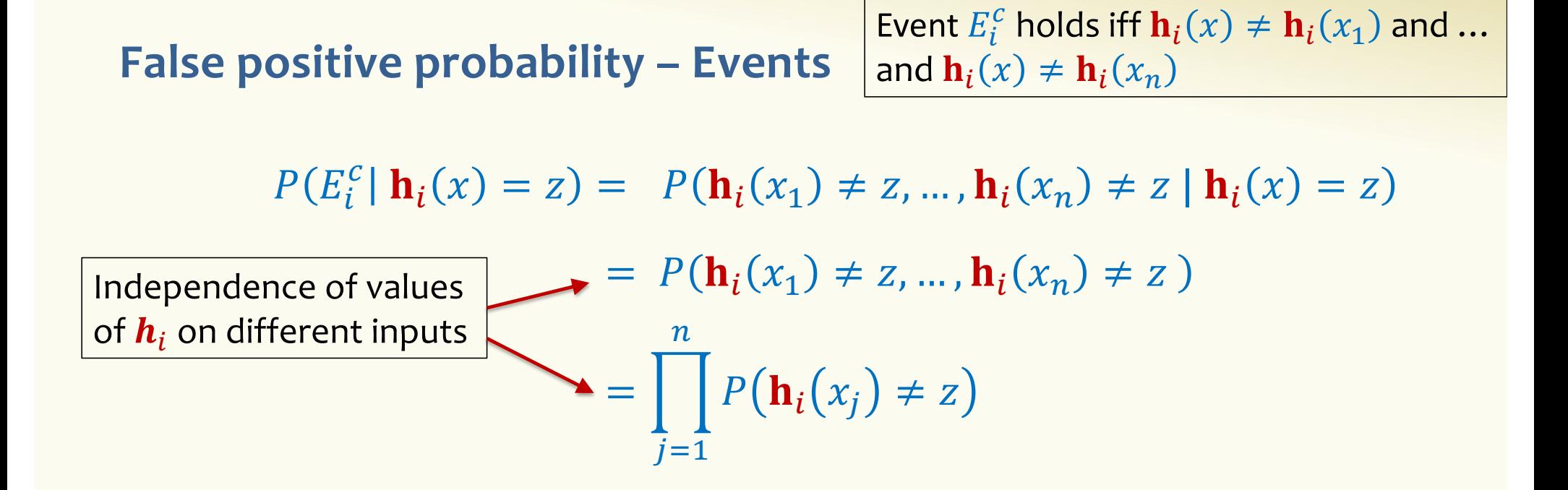

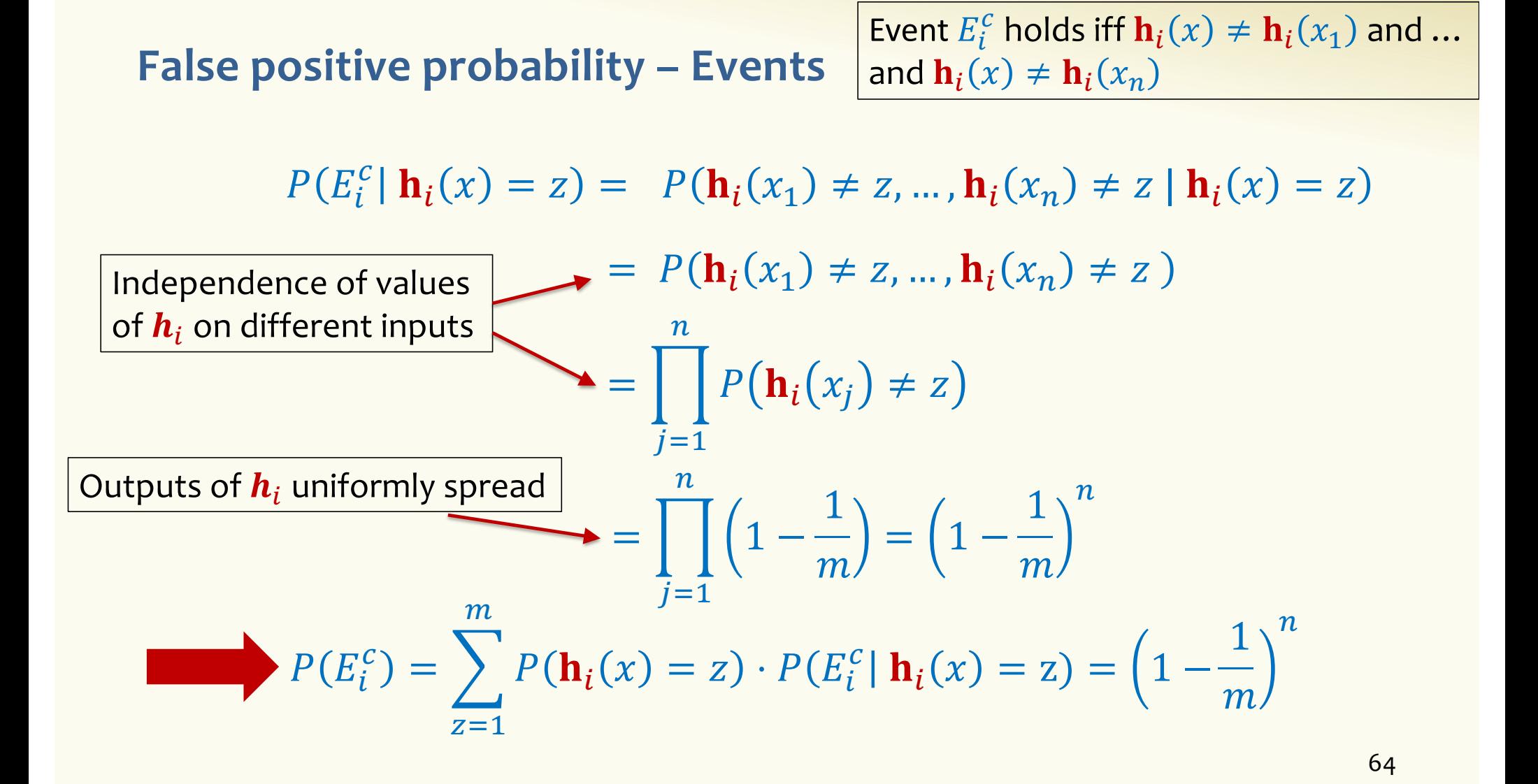

#### **False positive probability – Events**

Event  $E_i$  holds iff  $\mathbf{h}_i(x) \in \{\mathbf{h}_i(x_1), ..., \mathbf{h}_i(x_n)\}\$ Event  $E_i^c$  holds iff  $\mathbf{h}_i(x) \neq \mathbf{h}_i(x_1)$  and ... and  $\mathbf{h}_i(x) \neq \mathbf{h}_i(x_n)$ 

 $P(E_i^c) = \left(1 - \frac{1}{m}\right)$  $\overline{m}$  $\overline{n}$ 

$$
FPR = \prod_{i=1}^{k} \left(1 - P(E_i^c)\right) = \left(1 - \left(1 - \frac{1}{m}\right)^n\right)^k
$$

# **False Positivity Rate – Example**

$$
\text{FPR} = \left(1 - \left(1 - \frac{1}{m}\right)^n\right)^k
$$

e.g., 
$$
n = 5,000,000
$$
  
\n $k = 30$   
\n $m = 2,500,000$   
\nFPR = 1.28%

#### **Comparison with Hash Tables - Space**

- Google storing 5 million URLs, each URL 40 bytes.
- Bloom filter with  $k = 30$  and  $m = 2,500,000$

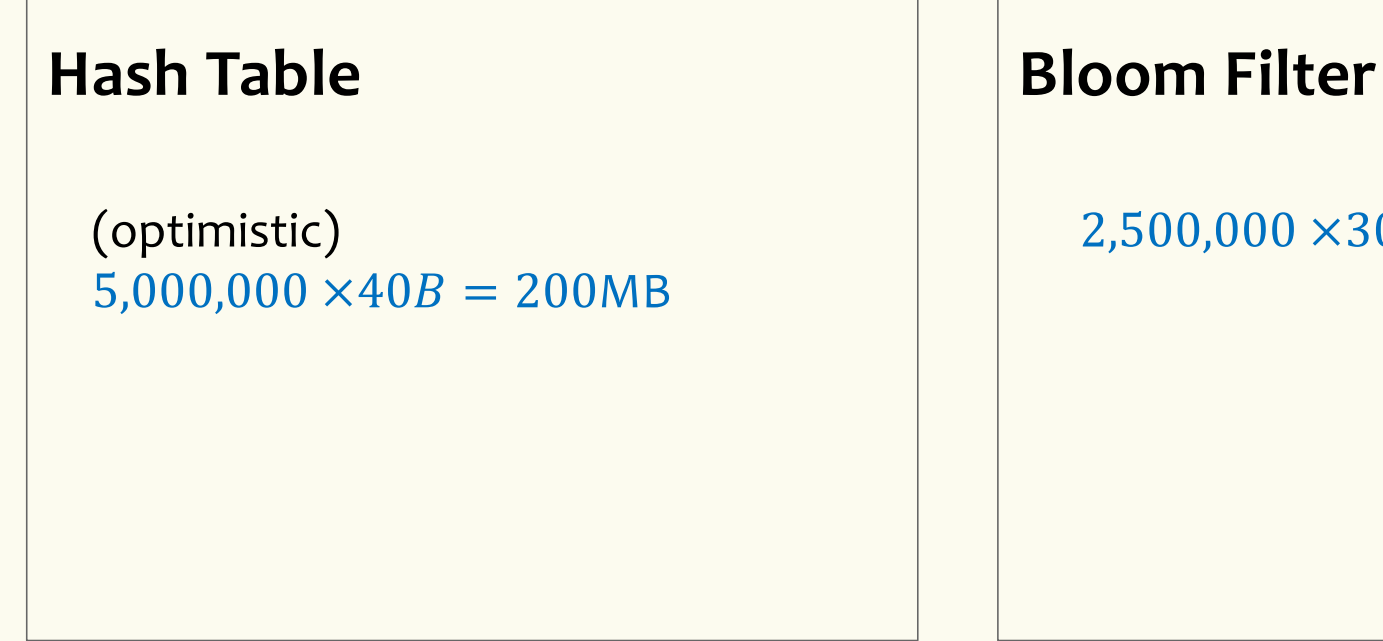

 $2,500,000 \times 30 = 75,000,000$  bits

 $< 10$  MB

#### **Time**

- Say avg user visits 102,000 URLs in a year, of which 2,000 are malicious.
- 0.5 seconds to do lookup in the database, 1ms for lookup in Bloom filter.
- Suppose the false positive rate is 3%

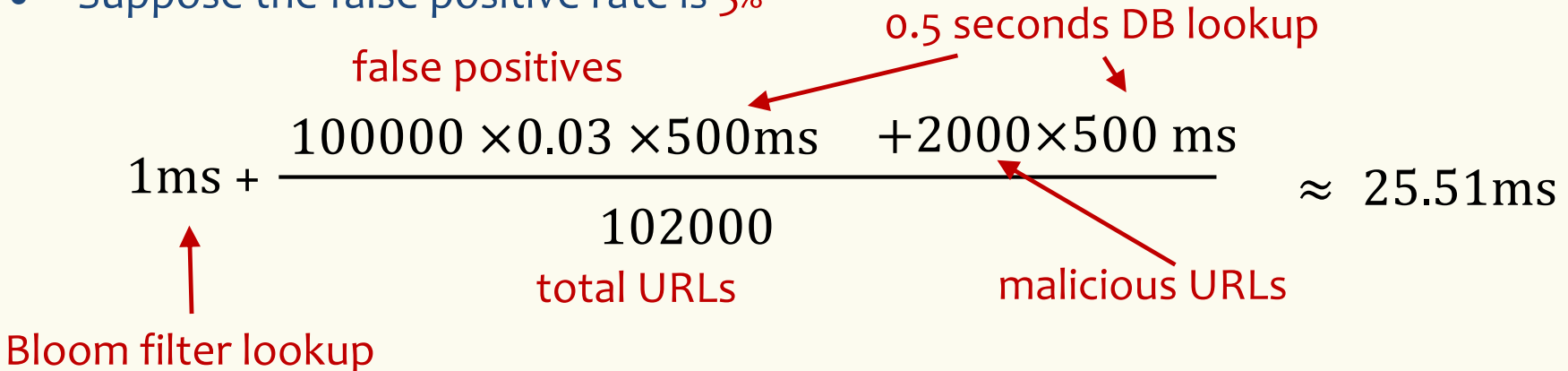

**Bloom Filters typical of….**

… randomized algorithms and randomized data structures.

- **Simple**
- **Fast**
- **Efficient**
- **Elegant**
- **Useful!**